INSTITUTO TECNOLÓGICO VALE

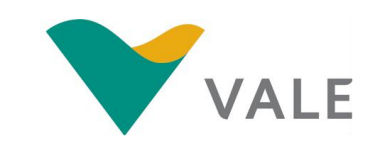

## **Mestrado Profissional**

## **Uso Sustentável de Recursos Naturais em Regiões Tropicais**

## **KEREN AMANDA VIANA DE VASCONCELOS**

# **IMAGENS DE SATÉLITE DE ALTA RESOLUÇÃO PARA AVALIAR A RECUPERAÇÃO DE ÁREAS DEGRADADAS EM MINAS DE FERRO A CÉU ABERTO**

Dissertação apresentada como requisito parcial para obtenção do título de Mestre em Uso Sustentável de Recursos Naturais em Regiões Tropicais, área de Ciências Ambientais, do Instituto Tecnológico Vale Desenvolvimento Sustentável (ITV).

Orientador: Pedro Walfir M. Souza-Filho, Dr.

Co-orientador: Markus Gastauer, Dr.

Belém 2019

# **Dados Internacionais de Catalogação na Publicação (CIP)**

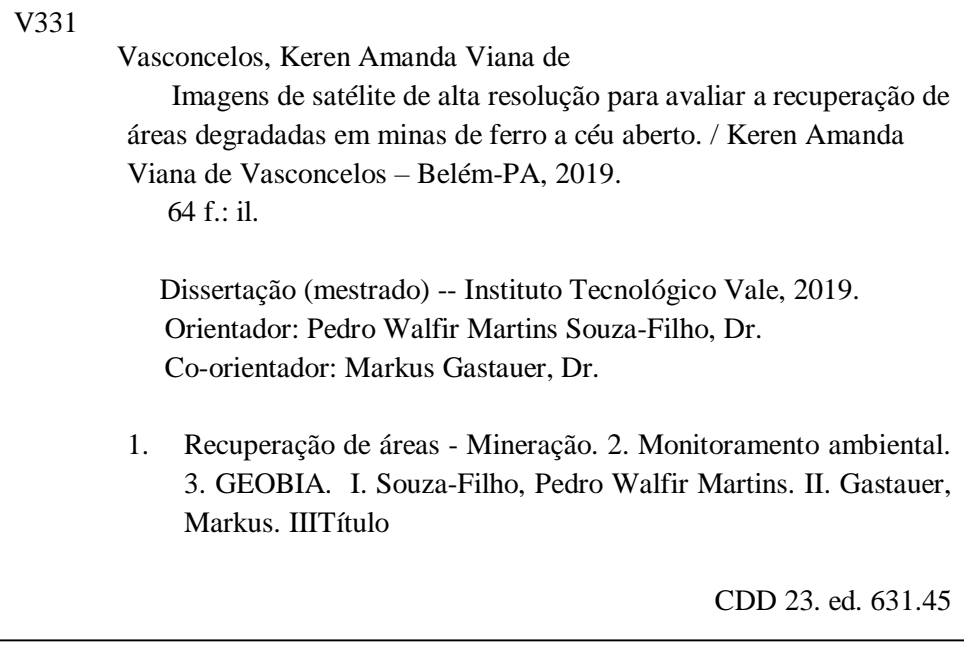

Bibliotecário responsável: Nisa Gonçalves CRB 2 - 525

## **KEREN AMANDA VIANA DE VASCONCELOS**

# **IMAGENS DE SATÉLITE DE ALTA RESOLUÇÃO PARA AVALIAR A RECUPERAÇÃO DE ÁREAS DEGRADADAS EM MINAS DE FERRO A CÉU ABERTO**

Dissertação apresentada como requisito parcial para obtenção do título de Mestre em Uso Sustentável de Recursos Naturais em Regiões Tropicais, área de Ciências Ambientais, do Instituto Tecnológico Vale Desenvolvimento Sustentável (ITV).

Orientador: Pedro Walfir M. Souza-Filho, Dr.

Co-orientador: Markus Gastauer, Dr.

Data da aprovação:

Banca examinadora:

Dr. Pedro Walfir M. Souza Filho - Orientador Dr. Markus Gastauer - Coorientador Instituto Tecnológico Vale (ITV)

\_\_\_\_\_\_\_\_\_\_\_\_\_\_\_\_\_\_\_\_\_\_\_\_\_\_\_\_\_\_\_\_\_\_\_\_\_\_\_\_\_\_\_\_\_\_\_\_\_\_\_\_\_\_\_\_

\_\_\_\_\_\_\_\_\_\_\_\_\_\_\_\_\_\_\_\_\_\_\_\_\_\_\_\_\_\_\_\_\_\_\_\_\_\_\_\_\_\_\_\_\_\_\_\_\_\_\_\_\_\_\_\_ Dr. Arnaldo de Queiroz da Silva Membro externo – Universidade Federal do Pará (UFPA)

\_\_\_\_\_\_\_\_\_\_\_\_\_\_\_\_\_\_\_\_\_\_\_\_\_\_\_\_\_\_\_\_\_\_\_\_\_\_\_\_\_\_\_\_\_\_\_\_\_\_\_\_\_\_\_\_ Dra. Sâmia Nunes Membro interno – Instituto Tecnológico Vale (ITV)

> Belém/PA 2019

*Aos meus pais e minha avó Prof.ª Nazaré Viana, maiores incentivadores do meu estudo.*

## **AGRADECIMENTOS**

Ao Instituto Tecnológico Vale (ITV), Desenvolvimento Sustentável, pela oportunidade de ingressar na pós-graduação, financimento do meu estudo, ótima estrutura e qualidade de ensino.

A Coordenação de Aperfeiçoamento de Pessoal de Nível Superior (CAPES) pela concessão da bolsa de mestrado, fundamental para o incentivo acadêmico.

Aos professores da pós-graduação, pois cada um edificou um pouco do saber que hoje carrego.

Ao meu orietador Dr. Pedro Walfir, por acreditar em meu potencial, idealizar e desenvolver um projeto inovador e significativo para o meio ambiente e me passar seus conhecimentos nessa trajetória. O tenho como uma grande referência na vida pessoal e profissional.

Ao meu coorientador Dr. Markus Gastauer pelo auxílio em campo, e contribuições acerca da temática de recuperação de áreas degradadas. Obrigada por ser sempre solícito.

Ao Dr. Wilson Nascimento, por repassar seus conhecimentos de SIG e tratamento estatístico de dados, por se dedicar a leitura e revisão do meu trabalho na etapa de qualificação e pela ajuda nos trabalhos de campo.

Ao Msc. Diogo Côrrea, que me acompanhou em praticamente todas as etapas deste trabalho, do campo ao processamento de dados.

Aos amigos do ITV, que contribuíram direta ou indiretamente para este trabalho, em especial a Aline, Duane, Eduardo, Géssica, Gilliana, Leandro e Nisa. Obrigada pelo convívio diário, conversas e sorrisos que tornaram a rotina do mestrado mais leve.

A minha família e meu esposo pelo apoio a minha educação e carinho incondicional.

#### **RESUMO**

A recuperação de áreas degradadas (RAD) é mandatória, principalmente se tratando de mineração dentro de unidades de conservação ambiental. Os procedimentos de RAD são dinâmicos, complexos e onerosos. O monitoramento e avaliação dos estágios de desenvolvimento das áreas de RAD constitui uma etapa fundamental, que é prevista na legislação brasileira. Atualmente, em muitos empreendimentos minerais o monitoramento da cobertura vegetal ainda é feito em campo através da análise de parcelas ou transectos, o que demanda tempo e recursos dispendiosos. As geotecnologias fornecem produtos com versatilidade e podem ser integradas nesse contexto, a fim de aprimorar as atuais técnicas de monitoramento e reduzir custos. O objetivo deste trabalho foi realizar o mapeamento e quantificação da revegetação de áreas degradadas nas minas de ferro N4 e N5, localizadas em Carajás, no sudeste da Amazônia. A metodologia consistiu na aquisição de dados em campo, processamento digital e classificação de imagens orbitais de alta resolução segundo a abordagem baseada em objetos geográficos *– GEOBIA.* A partir de uma árvore de decisão com três níveis de segmentação e classificação, foi possível identificar e mensurar a área de duas classes de cobertura da terra (floresta e canga) e três classes de uso (mineração, revegetação arbustiva-arbórea e revegetação graminosa) para o ano de 2017. A classificação atingiu acurácia global de 92% e índice Kappa de 0,87. Os produtos gerados demonstraram a precisão e eficiência do método aplicado para medições de áreas revegetadas e podem auxiliar no planejamento, regulação e monitoramento da recuperação progressiva em minas a céu aberto.

**Palavras Chave:** Recuperação de áreas mineradas. Monitoramento ambiental. GEOBIA

#### **ABSTRACT**

The rehabilitation of degraded areas (RAD) is mandatory, especially when dealing with mining at environmental conservation units. RAD procedures are dynamic, complex, and costly. The monitoring and evaluation of the development stages of RAD areas is a fundamental step, which is foreseen in the Brazilian legislation. Currently, in many mineral projects the monitoring of vegetation cover is still done in the field through the analysis of plots or transects, which demands time and expensive resources. Geotechnology provides products with versatility and can be integrated in this context in order to improve current monitoring techniques and reduce costs. The objective of this work was to map and quantify the revegetation of degraded areas in the N4 and N5 iron mines, located in Carajás, southeastern Amazonia. The methodology consisted of the field data acquisition, digital processing and classification of high resolution orbital images according to the approach based on geographic objects - GEOBIA. From a decision tree with three levels of segmentation and classification, it was possible to identify and measure the area of two land cover classes (forest and canga) and three classes of use (mining, shrub revegetation and graminous revegetation) for the year 2017. The classification reached an overall accuracy of 92% and Kappa index of 0.87. The products generated demonstrate the accuracy and efficiency of the method applied for measurements of revegeted areas and can assist in the planning, regulation and monitoring of progressive rehabilitation in open pit mines.

**Keywords:** Mineland rehabilitation. Environmental monitoring. GEOBIA

# **LISTA DE ILUSTRAÇÕES**

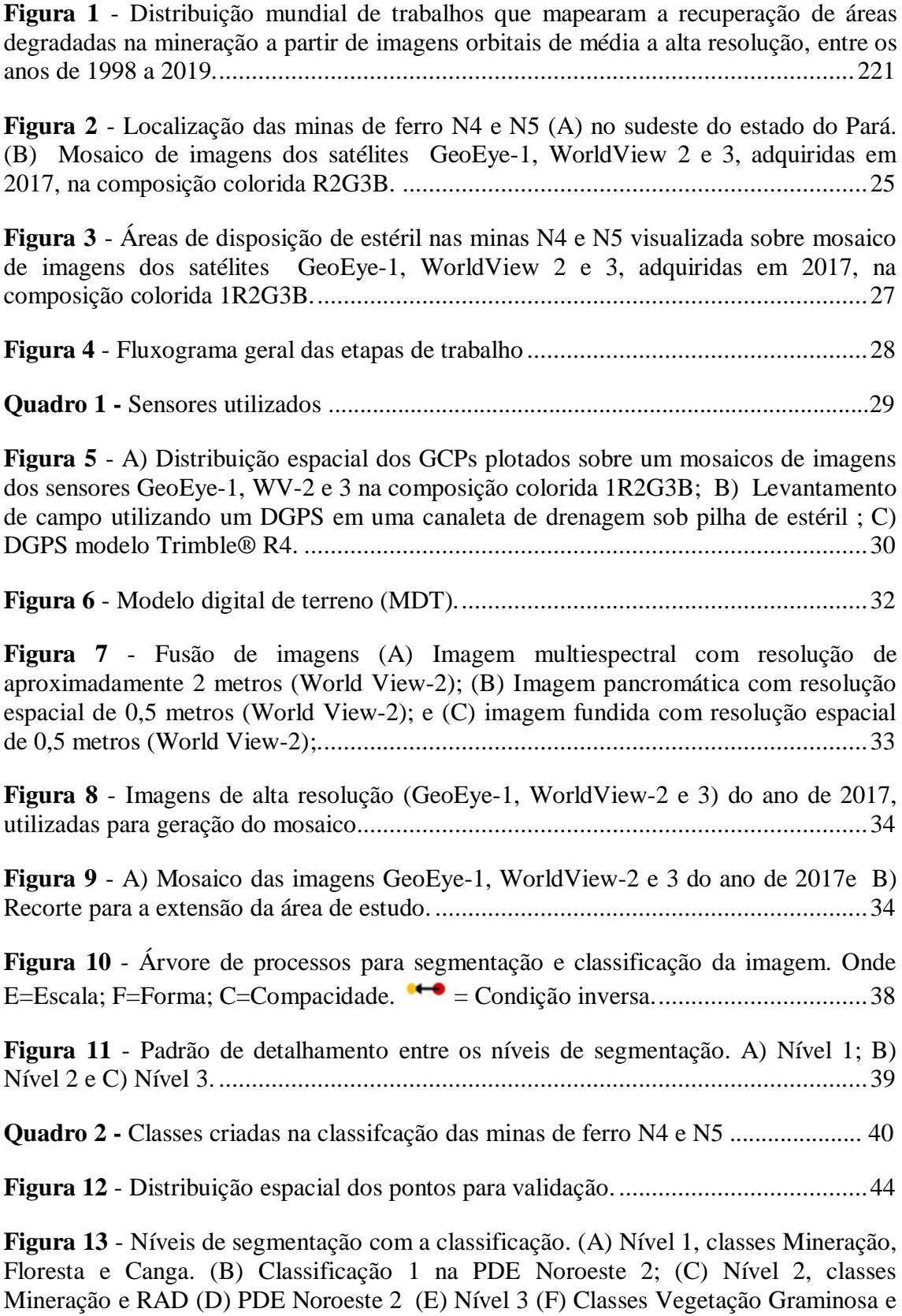

Vegetação Arbustiva. [..................................................................................................46](#page-45-0)

**Figura 14** - [Percentual](#page-46-0) de área por classes mapeada. A) Cobertura nativa (Floresta e Canga) e B) Uso do Solo [\(Mineração](#page-46-0) e Vegetação Graminosa e Vegetação Arbustiva). [...................................................................................................................................47](#page-46-0)

**Figura 15** - Área e tipo de RAD por setores das [minas................................................49](#page-47-0)

**Figura 16** - Mapa de uso e [cobertura](#page-49-0) do solo nas minas N4 e N5. A) Cava N4E; B) PDE-W C)PDE S-4; D) PDE NW1; E) PDE NW2 e F) [PDE-N1.................................50](#page-49-0)

**Figura 17** - A) Erros de comissão (lado [esquerdo\)](#page-51-0) e acurácia do usuário (lado direito) para as classes [mapeadas.](#page-51-0) B) Erros de omissão (lado esquerdo) e acurácia do produtor (lado direito) para as classes [mapeadas........................................................................53](#page-51-0)

## **LISTA DE TABELAS**

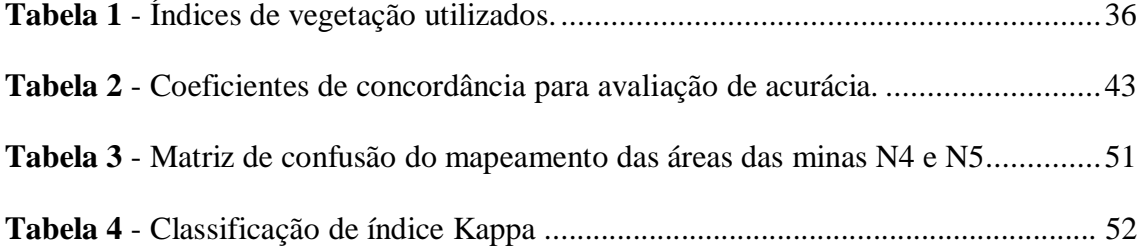

# **SUMÁRIO**

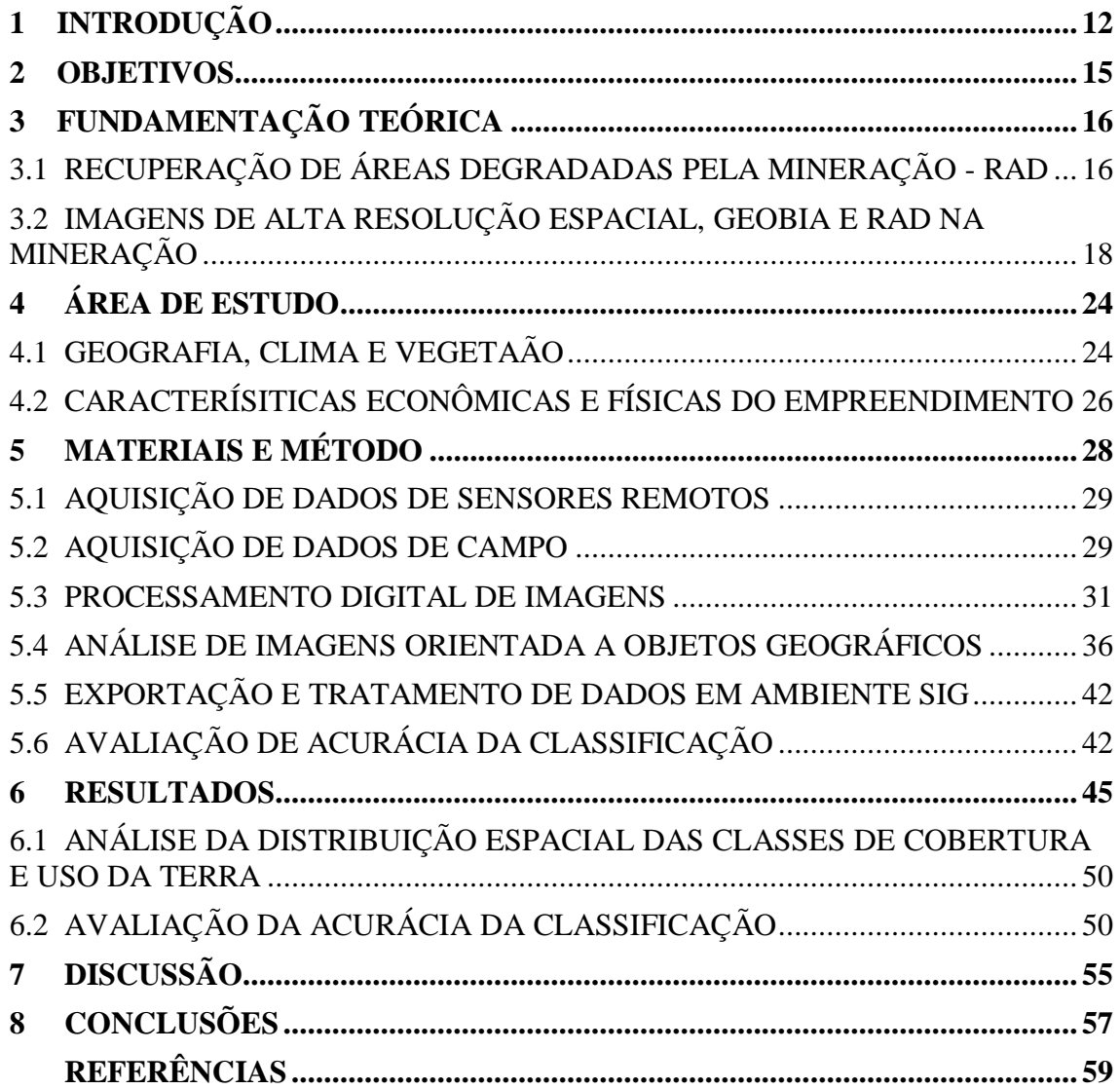

## <span id="page-11-0"></span>**1 INTRODUÇÃO**

A indústria da mineração vive em constante conflito com o meio ambiente. Em escala local, a extração mineral pode promover impactos consideráveis sobre biodiversidade, solos, recursos hídricos e meio social. Entretanto, a sociedade encontrase completamente dependente dos recursos minerais, dado que sem estes insumos a manutenção e evolução de todas as demais indústrias não seria possível. A medida que a população mundial cresce, a demanda por minérios também aumenta e com isso surge a necessidade de implementar novos modelos produtivos, considerando o desenvolvimento sustentável (KELLER, 2012).

Nos últimos anos, o desenvolvimento de normas legais e estratégias técnicas tem possibilitado a redução progressiva na degradação ambiental associada à mineração (KELLER, 2012). No Brasil, um importante marco para a política ambiental foi o estabelecimento do art. 225, § 2º, da Constituição Federal de 1988, que assegura a recuperação de áreas mineradas, e do Decreto Federal nº 97.632/89, que determina a obrigatoriedade da apresentação do Plano de Recuperação de Áreas Degradadas (PRAD).

Recentemente o governo brasileiro aprovou a Lei de Proteção da Vegetação Nativa (Lei no 12.651 de 25 de maio de 2012), cujas determinações reafirmaram a responsabilidade dos proprietários de terra de conservar, recuperar ou compensar alterações na vegetação nativa (BRASIL, 2017). Nesse sentido, a recuperação bemsucedida é um indicador de que as operações da empresa estão alinhadas com as expectativas regulatórias e da sociedade atual, cada vez mais engajada com questões ambientais (LAMB; ERSKINE; FLETCHER, 2015).

O objetivo geral da Recuperação de Áreas Degradadas (RAD) pode ser entendido como a estabilização da paisagem (CORRÊA, 2007). Para tanto, as etapas de RAD devem ser consideradas desde o início do projeto, sendo especificadas no PRAD e no Plano de Fechamento de Mina. Conduzir tais procedimentos simultaneamente as atividades de lavra pode resultar em redução de custos de controle ambiental, tornando a atividade minerária menos nociva e mais rentável (CORRÊA, 2007).

Contudo, existem inúmeros fatores que podem dificultar o sucesso da recuperação. O déficit de disponibilidade de áreas definitivas para a execução dos trabalhos de RAD pode ser considerado um destes grandes obstáculos, haja vista que, as operações de planejamento de mina são extremamente dinâmicas, e assim podem

ocorrer mudanças drásticas na planta, causando perdas de projetos em andamento e a constante necessidade da preparação de novas áreas para recuperação (RIBEIRO *et al*, 2018).

Gastauer *et al.* (2018) também apontam aspectos problemáticos como a escassez de conhecimento sobre as funções das espécies utilizadas na revegetação, controle de invasão biológica e mecanismos de monitoramento. Além de todos estes desafios, Lechner; Kassulke; Unger, (2016) também destacam a questão financeira, mostrando que os passivos de reabilitação de minas na Austrália, por exemplo, podem variar de US \$ 4,4 a US \$ 5,5 bilhões em dólares australianos, dos quais a maior parte é consumida com a reabilitação de pilhas de estéril.

Diante de todas essas particularidades, para atingir o sucesso e longevidade da recuperação, é fundamental estabelecer um sistema de monitoramento eficiente, que possibilite a avaliação contínua dos resultados e registro das técnicas aplicadas nestas áreas, o que poderá auxiliar ainda na identificação e correção de eventuais desconformidades (KARAN; SAMADDER; MAITI, 2016). Unger *et al.* (2015) acrescentam que uma abordagem sistemática para monitorar e avaliar os programas de reabilitação é essencial para melhorar a prestação de contas e demonstrar a responsabilidade social da empresa.

Atualmente, os métodos tradicionais de monitoramento da recuperação nas áreas de mina envolvem avaliações em campo e estudos laboratoriais de mudanças da vegetação e parâmetros de solo em pequenos transectos ou parcelas de área fixa (WHITESIDE; BARTOLO, 2018). Entretanto, esta metodologia é limitada devido a restrição de recursos, além de ser ineficiente para avaliação de áreas em escala regional, pois demanda muito tempo e elevada capacidade técnico operacional (KARAN; SAMADDER; MAITI, 2016).

Gastauer *et al.* (2018) sugerem o emprego de abordagens multidisciplinares alternativas ao longo da trajetória de reabilitação, destacando-se análises espaciais utilizando técnicas de sensoriamento remoto. Considerando-se que a fase de monitoramento deve se estender por alguns anos após o fechamento de mina, integrar dados obtidos por geotecnologias realmente pode ser uma excelente ferramenta, visto que possibilita analisar áreas de grandes extensões em escala de detalhe sob múltiplos focos temporais (SCHMIDT; GLAESSER, 1998).

A utilização de imagens de alta resolução para análise de dados espaciais é uma grande tendência no âmbito do monitoramento ambiental, devido a vantagens como elevada resolução espacial – que consiste no tamanho do menor objeto que pode ser identificado na imagem; alta resolução espectral – relacionada com a quantidade de bandas e suas posições no espectro eletromagnético; e resolução temporal – alta frequência de revisita do sensor na área de obtenção da imagem. Além do rápido fluxo de trabalho e baixo custo operacional (COLOMINA et al., 2008).

Essa tecnologia surge como um grande suporte para o processo de avaliação das áreas de recuperação, pois permite a reconstrução da superfície mapeada e facilita a visualização, quantificação e compreensão das áreas em tempo mais hábil que as demais metodologias. Além disso, as análises via sensoriamento remoto constituem uma fonte contínua para o monitoramento ambiental de minas a céu aberto, desde sua implantação até o seu fechamento (RAVAL; MERTON; LAURENCE, 2013).

A hipótese desta pesquisa é de que a análise de imagens de alta resolução baseada no método GEOBIA (*Geographic Object-based Image Analysis*) é uma ferramenta potencial para complementar a metodologia atual de monitoramento da RAD, a qual é baseada principalmente em análises laboratoriais de medições feitas em parcelas fixas no campo. O objetivo principal do trabalho foi realizar o mapeamento e quantificação da recuperação de áreas degradadas pela mineração em minas a céu aberto, além de fornecer quantitativos dos diferentes tipos de vegetação presentes nestas.

## <span id="page-14-0"></span>**2 OBJETIVOS**

Este trabalho tem como objetivo principal mapear e quantificar a revegetação de áreas degradadas pela mineração, através de técnica de classificação orientada a objeto (GEOBIA) utilizando processamento digital de imagens orbitais de alta resolução espacial, nas minas de ferro à céu aberto de N4 e N5, localizadas na Serra dos Carajás, região sudeste do estado do Pará.

Os objetivos específicos são:

- Estabelecer uma abordagem metodológica para monitoramento de RAD a partir da técnica de classificação e análise de imagens baseada em objetos, que possa vir a ser aplicada em áreas de mineração a céu aberto.
- Mensurar as áreas revegetadas nas minas N4 e N5;
- Fornecer quantitativos dos diferentes tipos de vegetação presentes nas áreas de RAD.

## <span id="page-15-0"></span>**3 FUNDAMENTAÇÃO TEÓRICA**

### <span id="page-15-1"></span>3.1 RECUPERAÇÃO DE ÁREAS DEGRADADAS PELA MINERAÇÃO - RAD

Atualmente, no meio científico há uma ampla gama de terminologias referentes a temática de recuperação de áreas degradadas. Com isto, torna-se necessário expor alguns conceitos fundamentais adotados oficialmente pelos órgãos ambientais.

De acordo com Willians; Bugin; Reis (1990), a degradação de uma área ocorre quando há perda de vegetação e fauna nativas, remoção da camada fértil do solo, e alteração da qualidade e regime de vazão do sistema hídrico. Em linhas gerais, a degradação está associada a perda da capacidade de adaptação às características físicas, químicas e biológicas, com inviabilização de desenvolvimento socioeconômico.

Nesse contexto, a recuperação traduz a restituição de uma área degradada a uma forma de utilização conforme um plano preestabelecido de uso do solo. Significa que uma área degradada será devolvida a condições mínimas para atingir o equilíbrio dinâmico, desenvolvendo assim novos solos e paisagem (WILLIANS; BUGIN; REIS*,* 1990).

Segundo a definição estabelecida na Lei de Proteção da Vegetação Nativa (Lei nº 12.651, de 25 de maio de 2012), pelo Decreto nº 7.830, de 17 de outubro de 2012, a recuperação ou recomposição da vegetação refere-se a "restituição da cobertura vegetal nativa, abrangendo diferentes abordagens que podem contemplar implantação de sistema agroflorestal, reflorestamento, condução da regeneração natural, reabilitação ecológica e restauração ecológica" (BRASIL, 2017).

No Plano Nacional de Recuperação Nativa – PLANAVEG (BRASIL, 2017), a reabilitação ecológica concerne na "intervenção humana planejada visando à melhoria das funções de um ecossistema degradado, sem necessariamente proporcionar o restabelecimento integral da composição, estrutura e funcionamento do ecossistema preexistente". Já a restauração ecológica consiste na intervenção humana intencional para desencadear, facilitar ou acelerar o processo natural de sucessão ecológica.

Internacionalmente, a restauração ecológica de uma área é definida como o "processo de assistir à recuperação de um ecossistema que foi degradado, perturbado ou destruído" (SER, 2004). Dependendo do grau de complexidade da degradação, a remoção da perturbação específica pode ser suficiente para permitir o processo de restauração independente. Contudo, em estágios mais complexos como em áreas

degradadas pela mineração, a intervenção de restauração exige também a reintrodução de espécies nativas e controle de espécies exóticas (SER, 2004).

Para a Sociedade Internacional de Restauração Ecológica (SER), A reabilitação e restauração são termos próximos que compartilham um foco comum: ecossistemas pré-existentes como modelos de referência (SER, 2004). Porém, a reabilitação se diferencia por objetivar a reparação da produtividade, processos ecológicos e parte da biodiversidade em áreas onde a degradação torna-se irreversível sem a intervenção humana (RIBEIRO *et al*., 2018). Ou seja, trata-se de recuperar e destinar a área para uma ou mais formas de utilização pelo homem.

A recuperação é um processo longo, oneroso e complexo que deve ser concebido no início do projeto do empreendimento e monitorado durante anos após seu fechamento a fim de garantir sua efetividade. Para a Sociedade Internacional de Restauração Ecológica (SER), um ecossistema é considerado recuperado e restaurado quando contém recursos bióticos e abióticos suficientes para continuar seu desenvolvimento sem assistência antrópica. Ou seja, o ecossistema será autossustentado funcional e estruturalmente.

Para áreas degradadas pela mineração existem dois tipos de recuperação: provisória e definitiva. A recuperação provisória corresponde a locais que ainda não possuem uso final definido, neste caso o empreendimento tem que estabilizar os processos atenuantes provisoriamente enquanto as áreas estejam "desocupadas". Já a recuperação definitiva compreende as áreas de cava exauridas ou pilhas de estéril em seus limites finais (*pit* final). Sendo assim, as ações pertinentes a este tipo de recuperação já devem estar em conformidade com a sua reabilitação (BITAR; BRAGA, 1995 *apud* REIS, 2001).

O planejamento e execução da RAD envolve três áreas de enfoque com intensa interação: remediação, geotecnia e revegetação. Os objetivos dessas três áreas são atingir respectivamente estabilidade ecológica e ambiental, estabilidade química e estabilidade física (CORRÊA, 2007). Nas minas N4 e N5, esses objetivos são alcançados através das etapas de adequação paisagística e topográfica, controle de erosão, estabelecimento da cobertura vegetal, seguido de manutenção e monitoramento (VALE, 2016).

Segundo Willians, Bugin e Reis (1990), a revegetação é a etapa principal para se obter a formação de um novo solo, controlar a erosão, evitar a poluição dos recursos hídricos e garantir o retorno da fauna. Antes do plantio um dos principais procedimentos é a remoção e estocagem do "*top soil*" – camada superficial do solo – para posterior recolocação nas áreas de plantio (ALMEIDA, 2016). A manutenção das áreas revegetadas envolve cuidados com a disponibilidade de água e nutrientes, eliminação de espécies invasoras, controle de formigas cortadeiras, roçada manual e coroamento.

O monitoramento ambiental é de suma importância nos processos de tomada de decisões técnicas e gerenciais envolvidas na implantação do PRAD e recuperação ambiental da área. Esta etapa abrange o acompanhamento contínuo e avaliação do desempenho da estratégia de recuperação adotada, permitindo selecionar as técnicas mais adequadas para alcançar a reabilitação final do ambiente (ALMEIDA, 2016).

#### <span id="page-17-0"></span>3.2 SENSORIAMENTO REMOTO, GEOBIA E RAD NA MINERAÇÃO

O aprimoramento da resolução espacial e temporal dos sensores orbitais a partir dos anos 2000, possibilitou a realização de análises de maior complexidade do uso e cobertura da terra (MENESES & ALMEIDA, 2012). Diferentes tipos de estudos, antes limitados ao sensoriamento remoto aéreo, atualmente são realizados em imagens orbitais de alta resolução, como monitoramento ambiental, agricultura de precisão, gestão municipal, segurança pública, dentre outras (BLASCHKE, 2010).

Com o advento das imagens de alta resolução associadas à disponibilidade de softwares de processamento digital de imagens a partir da segmentação de objetos geográficos, a abordagem de classificação de imagens também evoluiu, surgindo o método GEOBIA (*Geographic Object-based Image Analysis*) (HAY; CASTILLA, 2008; BLASCHKE, 2010). Esta abordagem trabalha com os objetos de imagem, que consistem em quaisquer elementos identificáveis na cena, como dosséis de árvores ou edificações (BALSCKE, *et al* 2014).

Segundo Blaschke *et al*. (2014), a metodologia GEOBIA se mostra adequada para situações em que as propriedades espectrais e relações de forma e vizinhança dos objetos são distintas. O autor complementa que a integração de dados eficiente e precisa é um diferencial em relação aos demais métodos de classificação como o baseado em pixels. Hay e Castilla (2008) acrescentam a vantagem da semelhança do método com a forma humana de interpretar uma paisagem a partir de segmentos.

Em um artigo de revisão sobre o desenvolvimento da GEOBIA, Ma *et al.*, (2017) mostraram que as principais fontes de dados para os trabalhos são imagens com resolução espacial entre 0 a 2 m, dos sensores WorldView-2 (WV-2), QuickBird (QB),

GeoEye-1, IKONOS e SPOT, além de imagens de Veículos Aéreos Não Tripulados (VANTs).

A utilização de dados gerados por geotecnologias como informação complementar sobre a recuperação de áreas é necessária pois fornece uma cobertura exaustiva da área, ao contrário da amostragem por pontos ou parcelas, comumente empregada. A figura 1 mostra a distribuição mundial de publicações referentes ao uso de imagens orbitais encontradas durante esta revisão. Em seguida estes estudos são apresentados.

#### **3.2.1 Imagens Landsat**

Em estudos relacionados com RAD e classificação de imagens**,** Schmidt & Glaesser (1998) foi o trabalho mais antigo encontrado durante esta pesquisa bibliográfica. Os autores realizaram o mapeamento de uma mina a céu aberto de lignite, na Alemanha, para avaliar a separabilidade espectral de mineração e áreas recuperadas. A investigação baseou-se na análise de dados Landsat-TM e ERS-1 (1989 a 1994), a partir do algoritimo de Classificação de Máxima Verossimilhança. Os autores conseguiram separar três categorias de cobertura vegetal nas áreas recuperadas: árvores, arbusto e grama. O trabalho forneceu evidências da aplicabilidade prática dos dados de sensoriamento remoto por satélite para monitorar as atividades de mineração e recuperação.

Nos Estados Unidos, Townsend *et al.* (2009) usaram imagens Landsat de 1976, 1987, 1999 e 2006 para mapear a extensão e recuperação de minas em oito grandes bacias hidrográficas na região dos Apalaches Centrais de West Virginia, Maryland e Pensilvânia. Os autores conseguiram separar três classes para áreas recuperadas, cuja acurácia global para todos os períodos levantados foi superior a 85%. Sen *et al.* (2012) também utilizaram imagens Landsat TM e ETM+ para mapear minas de carvão na região dos Apalaches, sudoeste da Vírginia.

Na Turquia, Erener (2011) utilizou um conjunto de dados Landsat TM multitemporais para o monitoramento do progresso da reabilitação em Seyitömer Lignite Enterprise (SLE) em Kütahya. O autor usou os IVs: *Simple Ratio index (SR), Reduced Simple Ratio (RSR), Normalized Difference Vegetation Index (NDVI) and Tasseled Cap Transformation(TCT).* Destes, o RSR forneceu melhores imagens. Ao comparar o TCT com os demais índices foram observados resultados semelhantes.

Na Polônia, Szostak *et al.* (2015), usaram imagens Landsat para detectar mudanças de uso e cobertura da terra através de GEOBIA, em pilhas de estéril recuperadas nas minas de enxofre de Machów e Jeziórko. Foi possível analisar o processo de sucessão do ecossistema florestal entre o período de 2000 a 2013, com acurácia global de 85%.

Na Índia, Karan *et al.* (2016) usaram quatro IVs (NDVI, RVI, NDMI e EVI*)* e a técnica SVM *(Suport Vector Machine)* para quantificar a mudança na cobertura vegetal entre os anos de 2000 e 2015, na mina de carvão de Jharia. Os autores também avaliaram a relação entre a saúde da vegetação e o teor de umidade da área de estudo. Dentre os índices, o NDVI foi encontrado como o melhor indicador para o monitoramento da saúde da vegetação. Na China, Sun *et al.* (2017) mapearam a cobertura vegetal nas minas de carvão Haizhou, Gulianhe e Huolinhe com imagens Landsat de 2000 a 2015. A área de cobertura vegetal das várzeas foi extraída de acordo com o limiar do NDVI.

Em escala regional, Yu *et al*. (2018) usaram múltiplos conjuntos de dados de sensoriamento remoto com observações de longo prazo como Landsat ETM/ETM +/OLI e Índices de Vegetação para compreender o status (expansão ou recuperação) das atividades de mineração de superfície na cobertura terrestre de 1980 a 2013. Os resultados indicaram que após entrar no século 21, a América do Norte foi o único continente a ter mais manchas de mineração reabilitadas, já a América do Sul e Ásia tiveram as maiores proporções de mineração em expansão.

Lechner, Kassulke e Unger (2016) desenvolveram uma metodologia para avaliar a reabilitação de minas a nível regional. Foram mapeadas 37 minas de carvão a céu aberto na Austrália através de dados de cobertura da terra preexistentes aliados a digitalização e fotointerpretação de imagens aéreas. Os autores calcularam um passivo de reabilitação variando de US \$ 2,7 a US \$ 5,5 bilhões em dólares australianos.

No Brasil, Souza-Filho *et al.* (2019) mapearam e quantificaram a extensão de áreas de savanas ferruginosas (canga) convertidas para área de mineração a partir de imagens Landsat-1 MMS de 1973, Landsat-5 Tm de 1984 e 2001 e Landsat-8 OLI de 2016 utilizando a técnica GEOBIA. Estes autores concluíram que 20% das áreas de canga da Província Mineral de Carajás foram convertidas em áreas de mineração.

**Figura 1** - Distribuição mundial de trabalhos que mapearam a recuperação de áreas degradadas na mineração a partir de imagens orbitais de média a alta resolução, entre os anos de 1998 a 2019.

<span id="page-20-0"></span>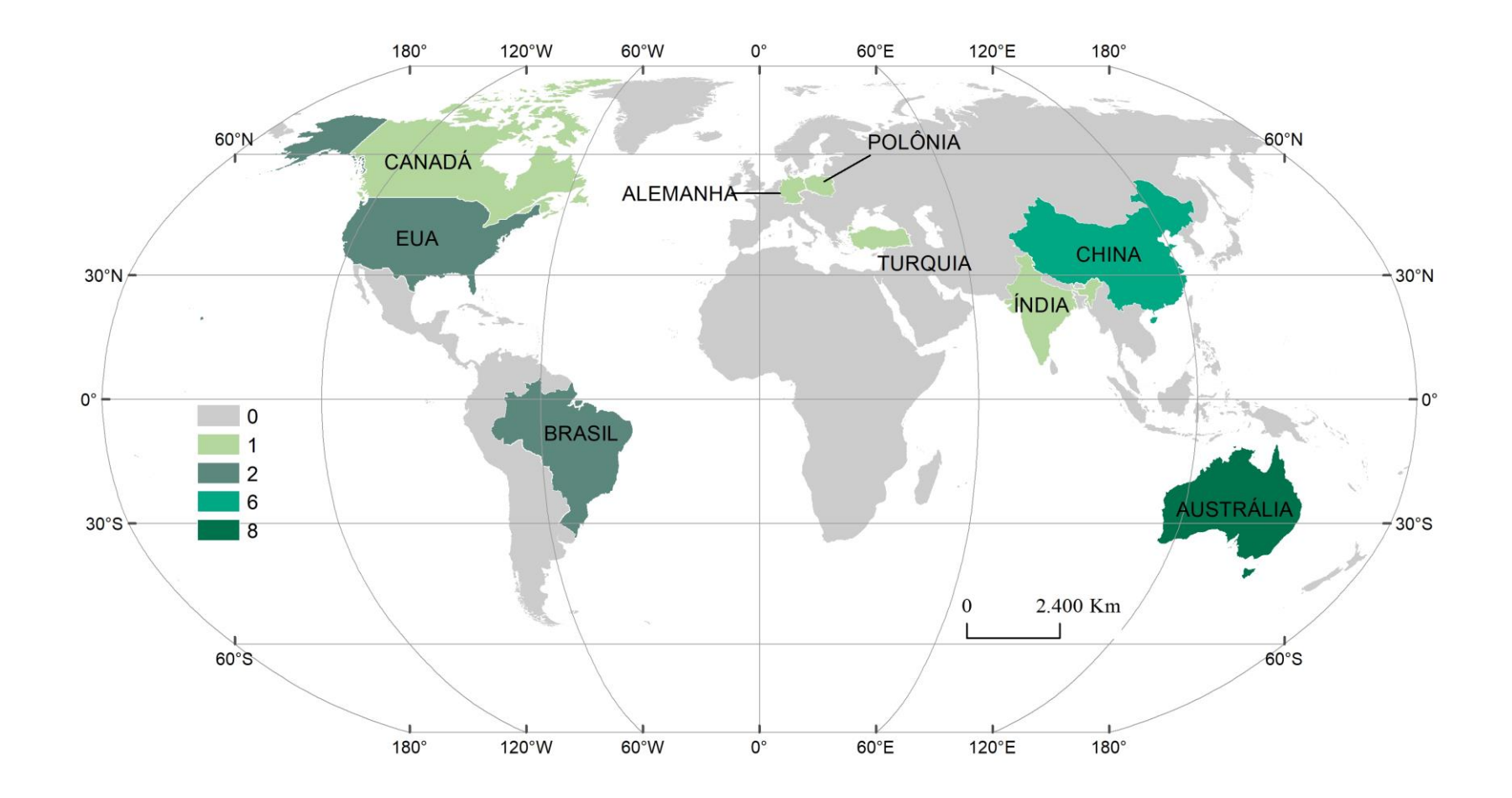

**Fonte:** Elaborada pela autora, 2019.

#### **3.2.2 Imagens de alta resolução espacial**

A técnica GEOBIA em imagens de alta resolução espacial foi empregada por Bao*.* Ye e Liu (2013), que utilizou imagens WorldView-2 para identificar a recuperação da vegetação em uma mina de carvão a céu aberto na província de Shanxi, China. Uma boa diferenciação entre a classe de árvores e a classe graminosa foi obtida a partir da aplicação de lógica fuzzy em intervalos de frequência da banda NDVI.

Zhang, Zhou e Li (2017) usaram imagens RapidEye e SPOT7 na mina a céu aberto de carvão de Pingshuo, China. Os autores combinaram as técnicas GEOBIA, detecção e análise vetorial de mudanças. A classificação das áreas recuperadas apresentou boa precisão, a acurácia geral e o coeficiente Kappa da classificação do mapa da região de mudança foram respectivamente 86% e 0,84 para 2012 e 90,4% e 0,89 para 2015.

Na Austrália, o uso de GEOBIA em imagens SPOT-5 foi avaliado por Bao *et al.* (2014), para monitoramento de áreas de reabilitação nas minas Kidston Gold no norte de Queensland. Quatro classes de cobertura da terra foram identificadas: cobertura de árvores, grama densa, grama esparsa e solo descoberto. A precisão geral da classificação foi de 92,5% Raval *et al.* (2013) usaram imagens WV2 para mapear a reabilitação de minas de carvão. Os autores utilizaram o NDVI como um indicador para saúde da vegetação para vários anos, e compararam médias da banda com variação das estações climáticas.

No Brasil, Nascimento (2017) realizou uma análise da dinâmica espaçotemporal através de GEOBIA em imagens GeoEye e WorldView, nas minas de ferro N4 e N5 em Carajás, entre os anos de 2011-2012, 2012-2013 e 2013-2015. A acurácia global da classificação foi de 85% e o índice Kappa de 0,74, possibilitando de forma eficiente a identificação e quantificação das áreas em recuperação implementadas e o total de área a ser recuperada nos anos subsequentes.

#### **3.2.3 Fotogrametria baseada em Veículos Aéreos Não Tripulados (VANTs)**

Outros estudos utilizaram dados obtidos por VANTs para mapear e monitorar a revegetação em áreas de mina. No Canadá, Hird *et al.* (2017), compararam medições da estrutura da vegetação a partir de nuvens de pontos geradas por VANTs, com medições tradicionais de campo em uma série de sites de poços de petróleo e gás recuperados na Província de Alberta, Canadá. Os autores encontraram concordância entre as

estimativas de altura da vegetação feitas no solo e as obtidas via nuvem de pontos fotogramétrica.

Na China, Chen *et al*. (2015) processaram as imagens pela técnica *Structure From Motion* (SfM) para caracterizar as feições geomorfológicas da mina de ferro de Miyun. Os resultados geraram quantitativos eficientes para uma análise dos efeitos ambientais e planejamento da estratégia de recuperação adequada. Tong *et al.* (2015) integraram fotogrametria por VANTs, varredura a laser terrestre (TLS) e GEOBIA para o mapeamento e monitoramento das áreas de recuperação nas minas de fosfato de Kunyang, Jinning and Jianshan. A acurácia global da classificação foi de 90,6% e o coeficiente Kappa de 0,89.

Na Austrália, Fletcher & Erskine (2013) avaliaram os critérios de fechamento e reabilitação da mina de carvão, em Bowen Basin, Queensland, usando modelos de superfície (MDS) com resolução de 5cm. Os autores conseguiram delimitar a extensão de ravinas erosivas e da revegetação na área. Whiteside *et al.* (2014) analisaram via GEOBIA ortomosaicos UAV e MDSs capturados em locais de referência no Parque Nacional de Kakadu, ao redor da mina de urânio Ranger. A partir da análise foram obtidos indicadores estruturais da vegetação, como cobertura e altura do dossel, e estimativas de cobertura do solo.

Whiteside e Bartolo (2015) elaboraram um conjunto de regras baseadas em algoritmo para analisar imagens multiresolução de VANTs. O estudo de análise multitemporal foi feito sobre a mina de Jabiluka, em sete datas entre 2014 e 2015. A partir da análise, a cobertura proporcional de plantas foi calculada. As precisões gerais foram superiores a 95%.

Recentemente Johansen, Erskine e Mccabe, (2019), desenvolveram um fluxo de trabalho baseado em GEOBIA para classificação de imagens de VANT, a fim de avaliar a dinâmica dos níveis de segurança, estabilidade e sustentabilidade da reabilitação de minas de carvão. Os autores utilizaram MDS para diferenciar as fitofisionomias presentes nas áreas revegetadas com base nas informações de altura.

## <span id="page-23-0"></span>**4 ÁREA DE ESTUDO**

### <span id="page-23-1"></span>4.1 GEOGRAFIA, CLIMA E VEGETAÇÃO

A área de estudo está inserida na Província Mineral de Carajás, uma das maiores províncias metalogenéticas do mundo, situada na margem sudeste do Cráton Amazônico (GRAINGER *et al*., 2008). No que tange a geomorfologia, a Serra dos Carajás é compartimentada em Serras Norte e Sul é sustentada por Formações Ferríferas Bandadas (BIF) e coberturas lateríticas ferruginosas denominadas de canga (PILÓ; AULER; MARTINS, 2014). A região faz parte da bacia hidrográfica do Rio Itacaíunas (SOUZA-FILHO *et al*., 2018), afluente da margem esquerda do rio Tocantins. O mapeamento e quantificação das áreas em recuperação será realizado nas minas N4 e N5 localizadas na Serra Norte, no município de Parauapebas, região sudeste do estado do Pará (Figura 2). É importante enfatizar que as minas de N4 e N5 estão localizadas no interior da Floresta Nacional de Carajás, uma unidade de conservação de uso sustentável (SOUZA-FILHO *et al*., 2019).

O clima da região é caracterizado por monções (ALVARES *et al*., 2013), onde a precipitação sazonal média é de ~1600 mm e 100 mm, distribuídas nas estações úmida (novembro a maio) e seca (junho a outubro) bem definida, respectivamente , com temperaturas médias variando de 26<sup>°</sup> e 28<sup>°</sup> C, respectivamente, sendo os meses de maio e outubro de estações transicionais (Moraes et al. 2005). A Floresta Nacional de Carajás está inserida no bioma Amazônia e, em termos gerais, abrange dois tipos de vegetação: Floresta Ombrófila – composta por espécies arbóreas; e a vegetação de "Canga" – herbáceo-arbustiva, que se desenvolve sob os platôs ferruginosos (MOTA *et al.,* 2018).

<span id="page-24-0"></span>**Figura 2** - Localização das minas de ferro N4 e N5 (A) no sudeste do estado do Pará. (B) Mosaico de imagens dos satélites GeoEye-1, WorldView 2 e 3, adquiridas em 2017, na composição colorida R2G3B.

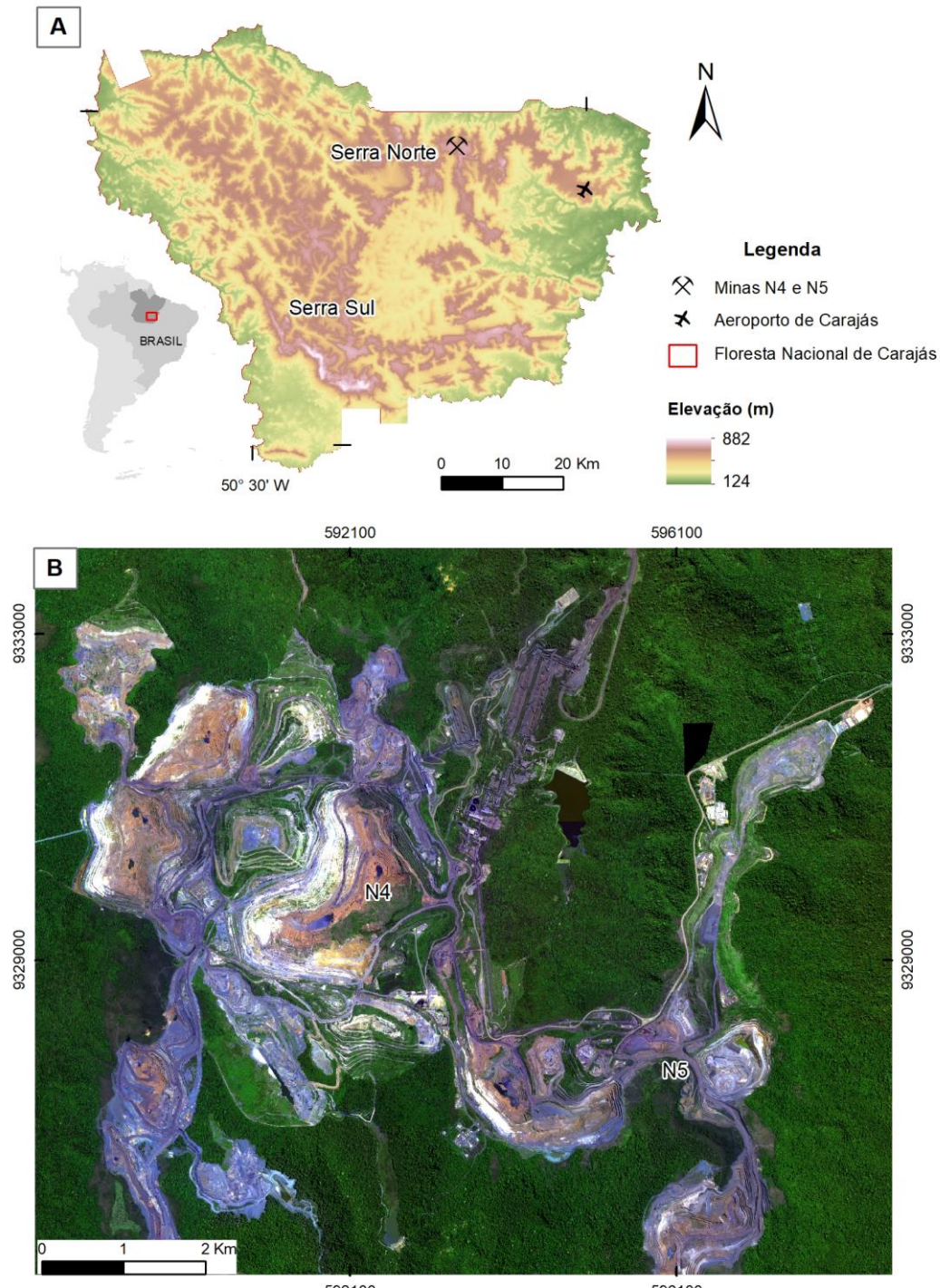

592100

596100 Projeção Universal Transversa de Mercator<br>Datum WGS84 Zona 22 S

**Fonte:** Elaborada pela autora, 2019.

### <span id="page-25-0"></span>4.2 CARACTERÍSITICAS ECONÔMICAS E FÍSICAS DO EMPREENDIMENTO

As jazidas minerais de Carajás foram descobertas em 1967 pelo geólogo Breno dos Santos, ao sobrevoar a floresta amazônica e observar clareiras na vegetação, que sinalizaram a ocorrência mineral (VALE, 2012). As reservas de minério de ferro de Carajás foram avaliadas, em 1970, em 17,9 bilhões de toneladas distribuídas em quatro jazidas: Serra Norte, Serra Leste, Serra Sul e Serra São Félix (VALE, 2012). O primeiro mapeamento detalhado foi realizado na Serra Norte, subdividida em 5 corpos: N1, N2, N3, N4, N5. Os depósitos foram inicialmente descritos e comparados com os do Quadrilátero Ferrífero em Minas Gerais. A amostragem parcial dos corpos de minério indicou teores médios maiores que 65% de Fe (TOLBERT *et al.,* 1971).

As operações de explotação iniciaram em 1985, na porção este da jazida N4, estimada em 1,3 bilhão de toneladas de Fe e capacidade de produção anual de 15 milhões de toneladas (VALE, 2012). No terceiro trimestre de 2018, a empresa Vale atingiu um recorde de produção de 53,9 Mt de minério de ferro proveniente do conjunto de operações que compõem o Sistema Norte (Carajás e S11D) (VALE, 2018).

As estruturas das minas N4 e N5 responsável pelas principais mudanças na cobertura do solo são a cava, área de disposição de estéril e vias de acesso. O método de lavra empregado nas minas é a céu aberto por bancadas (*open pit mine*) e, portanto, há necessidade de supressão vegetal e decapeamento do solo para abertura das cavas (VALE, 2016).

As áreas de disposição de estéril (Figura 3) são constituídas por pilhas de material oriundo da escavação da cava, sem valor econômico, de baixo índice nutricional e baixo teor de matéria orgânica, o que pode dificultar a revegetação. As vias de acesso possuem entre 30 a 40m de largura e inclinação de aproximadamente 10%. Estas áreas apresentam alto grau de compactação, devido o trânsito de veículos pesados e só deverão receber medidas de recuperação ao término do empreendimento (VALE, 2016).

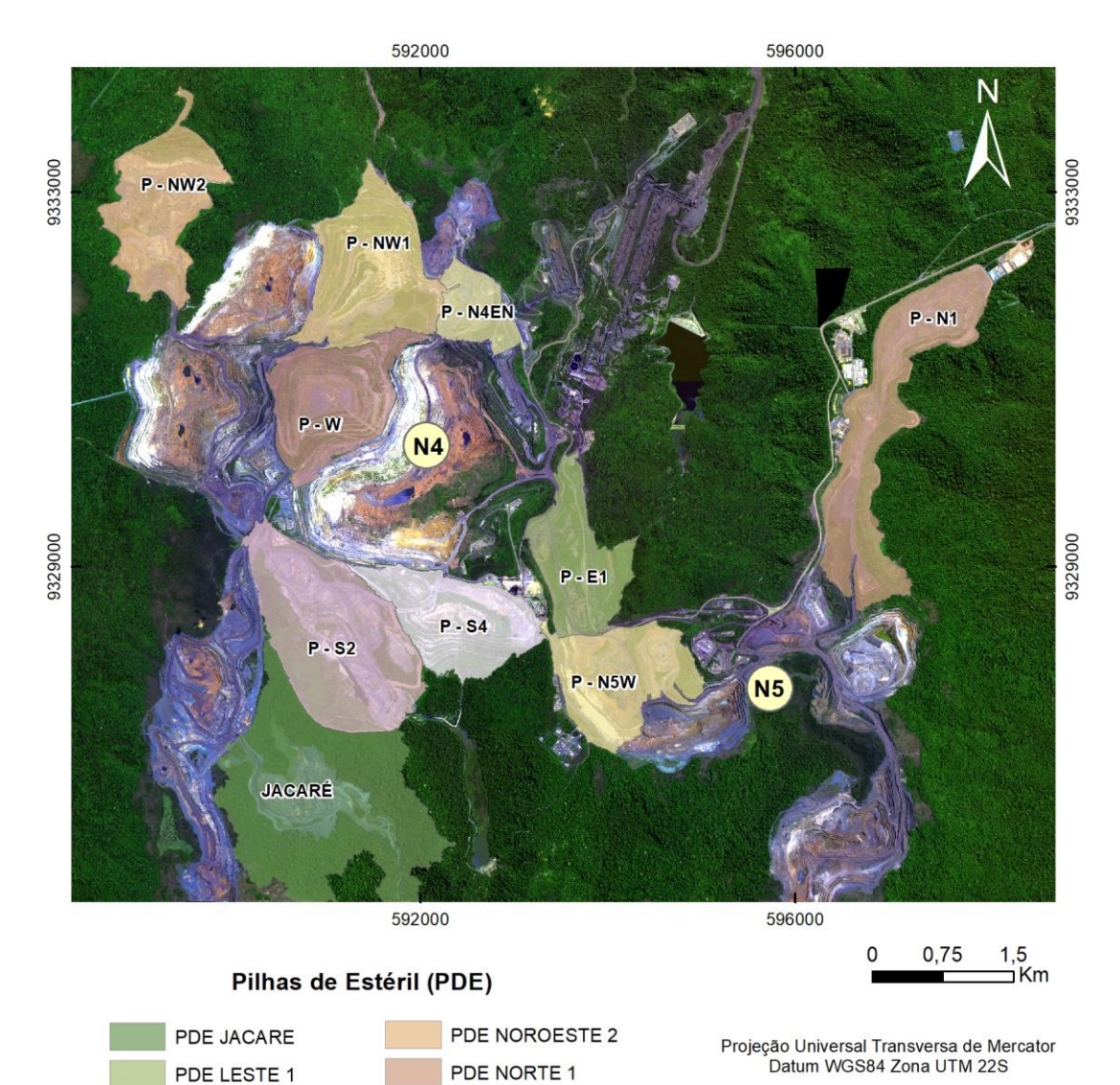

PDE OESTE

PDE SUL 2

PDE SUL 4

<span id="page-26-0"></span>**Figura 3** - Áreas de disposição de estéril nas minas N4 e N5 visualizada sobre mosaico de imagens dos satélites GeoEye-1, WorldView 2 e 3, adquiridas em 2017, na composição colorida 1R2G3B.

PDE NOROESTE 1

PDE N4 EN

PDE N5W

<span id="page-26-1"></span>**Fonte:** Elaborada pela autora, 2019.

## **5 MATERIAIS E MÉTODO**

Neste trabalho foram utilizadas imagens orbitais de alta resolução espacial (tabela 1), modelo digital de elevaçãoobtido a partir de dados LiDAR (*Light Detection And Ranging*) e pontos de controle de terreno (*Ground Control Points* – GCPs). A metodologia compreendeu as etapas de aquisição de dados, processamento, análise de imagens e avaliação da acurácia (Figura 4). A análise de imagens foi baseada na classificação orientada a objetos geográficos (*GEOBIA).*

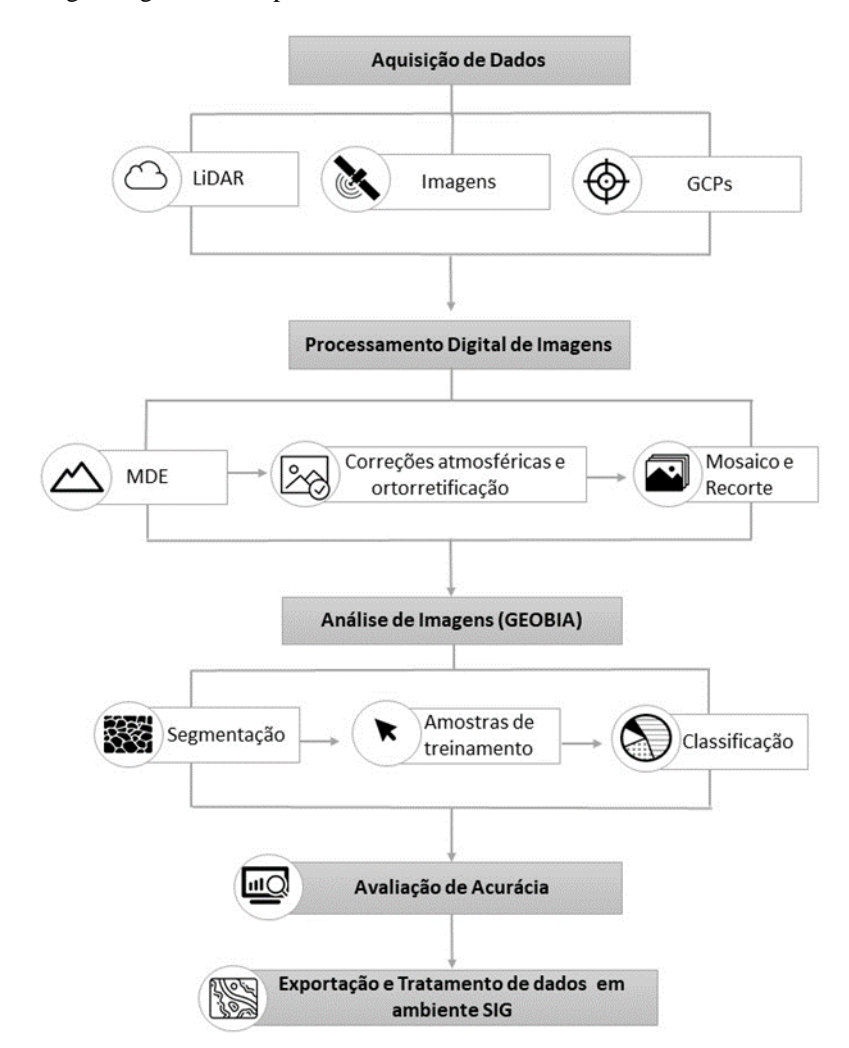

<span id="page-27-0"></span>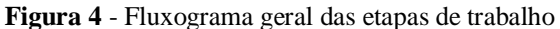

**Fonte:** Elaborada pela autora, 2019.

## <span id="page-27-1"></span>5.1 AQUISIÇÃO DE DADOS DE SENSORES REMOTOS

Foram utilizadas imagens de alta resolução provenientes dos sensores GeoEye-1 (DIGITAL GLOBE, 2014), WorldView-2 e 3, (DIGITAL GLOBE, 2016; 2017) bem como dados de LiDAR. O Quadro 1 sintetiza as principais características de cada sensor. Os dados de Lidar do ano de 2017 foram utilizados para construção de um modelo digital de elevação (MDE), que por sua vez foi usado para executar a ortorretificação das demais imagens.

| <b>Sensor</b>                  | Ano  | <b>Bandas</b>     | Resolução              | Resolução         | Resolução       | Área                |  |
|--------------------------------|------|-------------------|------------------------|-------------------|-----------------|---------------------|--|
|                                |      |                   | <b>Espacial</b>        | Radiométrica      | <b>Temporal</b> |                     |  |
| GeoEye-1                       | 2017 | Pancromática      | 0,41m                  | 11 bits           | 3 dias (máx)    | 15,2km <sup>2</sup> |  |
|                                |      | R, G, B e NIR     | 1,65m                  |                   |                 |                     |  |
|                                |      |                   |                        |                   |                 |                     |  |
| <b>WorldView-2</b><br>$(WV-2)$ | 2017 | Pancromático      | $0,46m$ (nadir)/       | $11 \text{ bits}$ | $1,1$ a $3,7$   | 16,4km              |  |
|                                |      |                   | $0,52m$ a $20^{\circ}$ |                   | dias            | (nadir)             |  |
|                                |      |                   | off-nadir              |                   |                 |                     |  |
|                                |      | Coastal, R, G, B, | $1,85m$ (nadir)        |                   |                 |                     |  |
|                                |      | Amarelo, Red      |                        |                   |                 |                     |  |
|                                |      | edge, NIR-1 e     | 2,08m a                |                   |                 |                     |  |
|                                |      | $NIR-2$           | $20^{\circ}$ off-nadir |                   |                 |                     |  |
| <b>WorldView-3</b><br>$(WV-3)$ | 2017 | Pancromático      | 0,31m                  | 11bits (PAN e     | 1 a 3 dias      | 13,1km <sup>2</sup> |  |
|                                |      | 8 bandas          | 1,24m                  | MS)               |                 |                     |  |
|                                |      | multispectrais    |                        |                   |                 |                     |  |
|                                |      | 8 bandas no       | 3,70m                  | 14 bit (SWIR)     |                 |                     |  |
|                                |      | Infravermelho de  |                        |                   |                 |                     |  |
|                                |      | ondas curtas      |                        |                   |                 |                     |  |
|                                |      | (SWIR)            |                        |                   |                 |                     |  |
|                                |      | 12 bandas         | 30 <sub>m</sub>        |                   |                 |                     |  |
|                                |      | no CAVIS          |                        |                   |                 |                     |  |
|                                |      | (Correção para    |                        |                   |                 |                     |  |
|                                |      | nuvens, Aerosois, |                        |                   |                 |                     |  |
|                                |      | Vapores, Gelo e   |                        |                   |                 |                     |  |
|                                |      | Neve)             |                        |                   |                 |                     |  |

**Quadro 1** - Sensores utilizados.

**Fonte:** Digital Globe, 2018.

#### <span id="page-28-0"></span>5.2 AQUISIÇÃO DE DADOS DE CAMPO

O levantamento de campo foi realizado durante o período de 22 a 26 de outubro de 2018, quando foram coletados 15 GCPs com um DGPS, modelo Trimble® R4 de acurácia milimétrica. Contudo, somente 12 pontos foram identificados nas imagens e utilizados no processo ortorretificação. Durante a campanha de campo, também foram visitadas as pilhas de estéril para identificação e observação dos estágios de recuperação de áreas degradadas e registro fotográfico. A figura 5 mostra o equipamento utilizado e apresenta a distribuição espacial dos pontos coletados.

<span id="page-29-0"></span>**Figura 5** - A) Distribuição espacial dos GCPs plotados sobre um mosaico de imagens dos sensores GeoEye-1, WV-2 e 3 na composição colorida 1R2G3B; B) Levantamento de campo utilizando um DGPS em uma canaleta de drenagem sob pilha de estéril; C) DGPS modelo Trimble® R4.

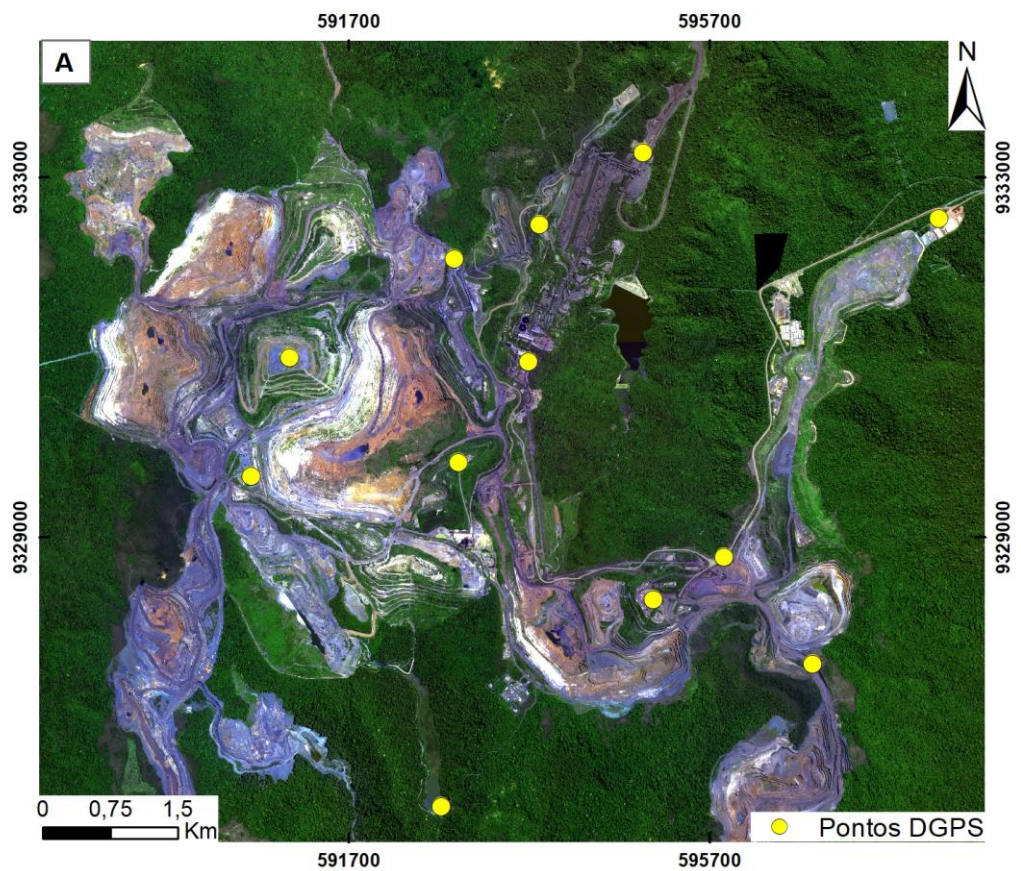

Projeção Universal Transversa de Mercator<br>Datum WGS84 Zona UTM 22S

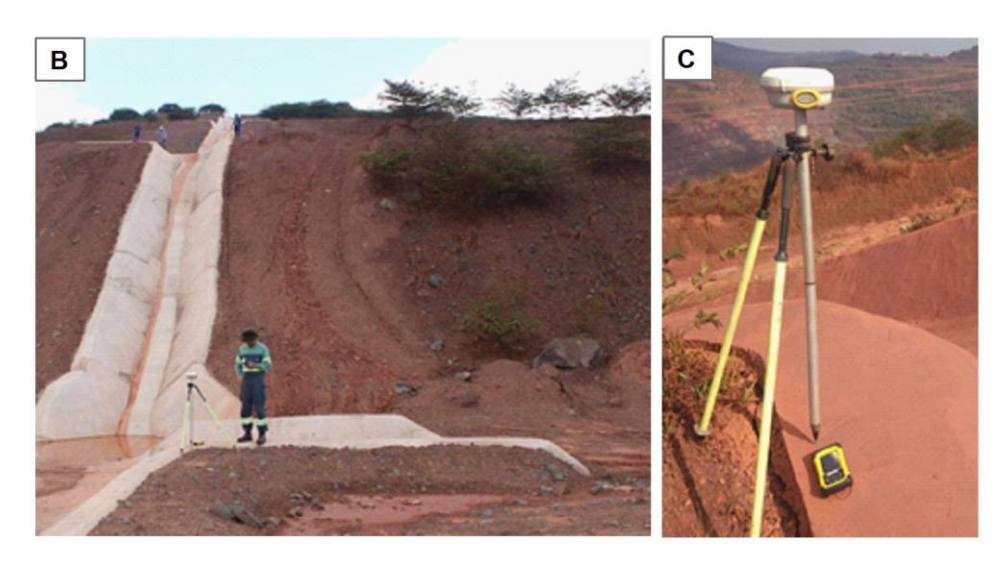

**Fonte:** Elaborada pela autora, 2019.

#### <span id="page-30-0"></span>5.3 PROCESSAMENTO DIGITAL DE IMAGENS

A fase de processamento abrange etapas de correção atmosférica e geométrica, bem como a elaboração do mosaico de imagens e composições coloridas em RGB (FONSECA; NAMIKAWA; CASTEJON, 2009). Essas operações visam melhorar a qualidade visual das cenas e eliminar possíveis distorções oriundas de diferentes fontes como defeitos nos sensores ou interferências atmosféricas. Os erros podem incluir deformações de escala, diminuição de contraste entre os alvos, incorreções nas posições espaciais ou nos valores digitais dos pixels (MENESES; ALMEIDA, 2012). Nesta parte do trabalho foram realizadas as correções atmosféricas, ortorretificação, fusão de imagens, construção de mosaico, recorte e geração de índices de vegetação.

#### **5.3.1 Correção atmosférica**

Para realizar a correção atmosférica foram utilizadas informações das características dos sensores e das condições atmosféricas no momento da aquisição das imagens, contidas nos metadados das mesmas como: tipo de sensor, data, quantidade de bandas, calibração do satélite, ângulo de visada, modelo atmosférico, modelo digital de elevação e visibilidade da cena. Essa etapa do trabalho foi executada no software *PCI Geomatics®* através do algoritmo *ATCOR – Ground Reflectance* disponível no *plug-in FOCUS* do *PCI* (PCI GEOMÁTICA, 2015a)*.* O processo resultou na transformação dos valores de níveis de cinza da imagem (números digitais) para valores de reflectância expressos em porcentagem.

#### **5.3.2 Ortorretificação e fusão de imagens**

Para realizar a ortorretificação das imagens foi utilizado um MDE construído a partir de dados obtidos por LiDAR referentes ao ano de 2017, com resolução espacial de 1m, em conjunto com os GCPs coletados em campo. O MDE foi gerado no *software Global Mapper®* , em que primeiramente, a nuvem de pontos foi convertida e integrada do formato .DWG para LAS (*LiDAR Data Exchange File*.), e posteriormente, foi construída a grade de elevação a partir do método de método de triangulação (TIN) (Figura 6).

<span id="page-31-0"></span>**Figura 6** - Modelo digital de terreno (MDT).

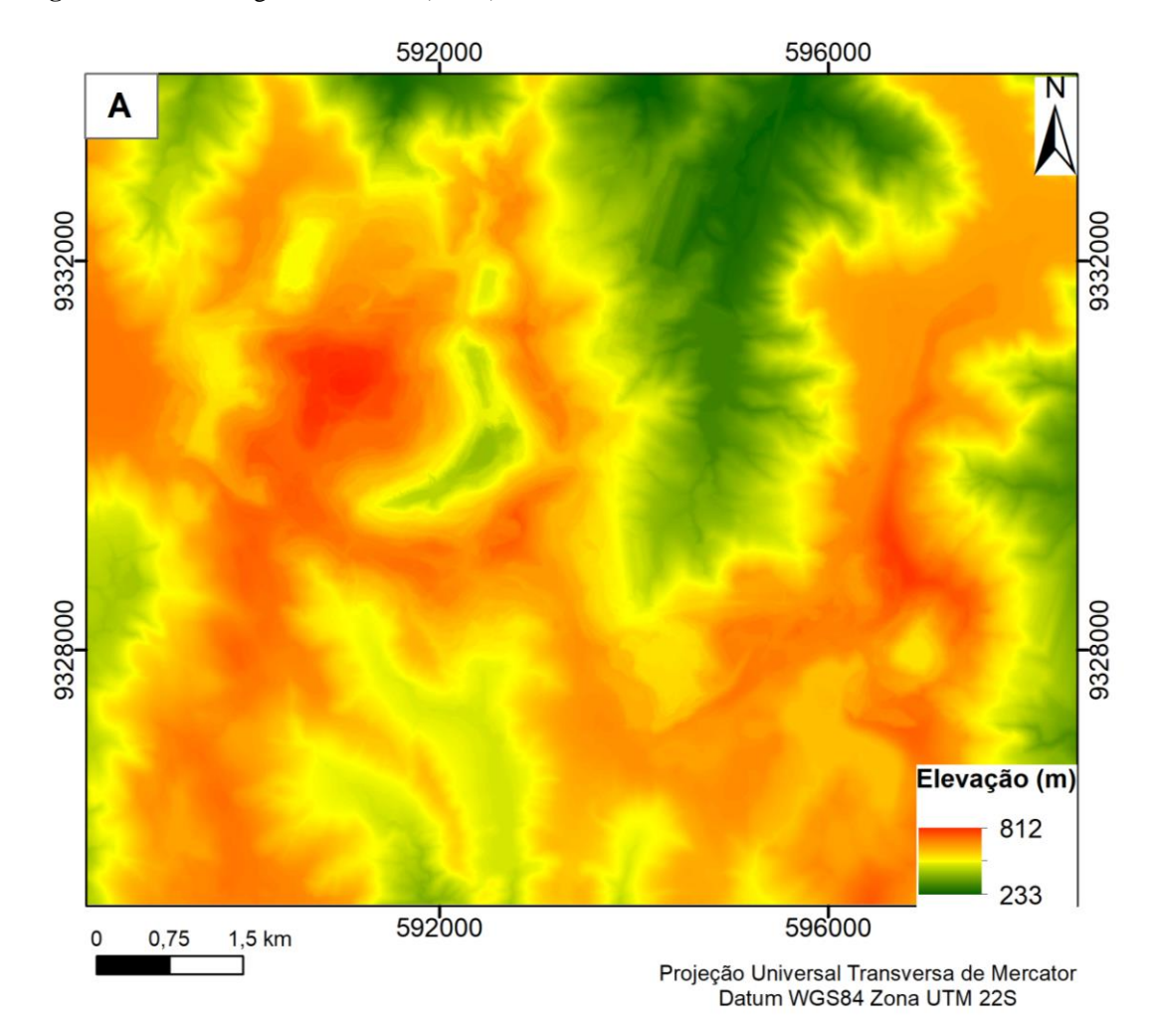

**Fonte:** Elaborada pela autora, 2019.

A ortorretificação foi feita no software *PCI Geomatics® 2015* por meio do módulo *OrthoEngine* (PCI Geomatica, 2015b). Primeiramente, as bandas multiespectrais (R, G, B e NIR) e pancromáticas foram fusionadas através do algoritmo *Pan-Sharpening* a fim de aumentar a resolução espacial das imagens multiespectrais de aproximadamente 2m para 0,5m (Figura 7). Em seguida as imagens foram ortorretificadas pelo modelo de *Rational Function (RPC)*. Para os valores de altimetria foi utilizado o MDT e para o georreferenciamento foram utilizados os GCPs de coletados em campo.

<span id="page-32-0"></span>**Figura 7** - Fusão de imagens (A) Imagem multiespectral com resolução de aproximadamente 2 metros (World View-2); (B) Imagem pancromática com resolução espacial de 0,5 metros (World View-2); e (C) imagem fundida com resolução espacial de 0,5 metros (World View-2);.

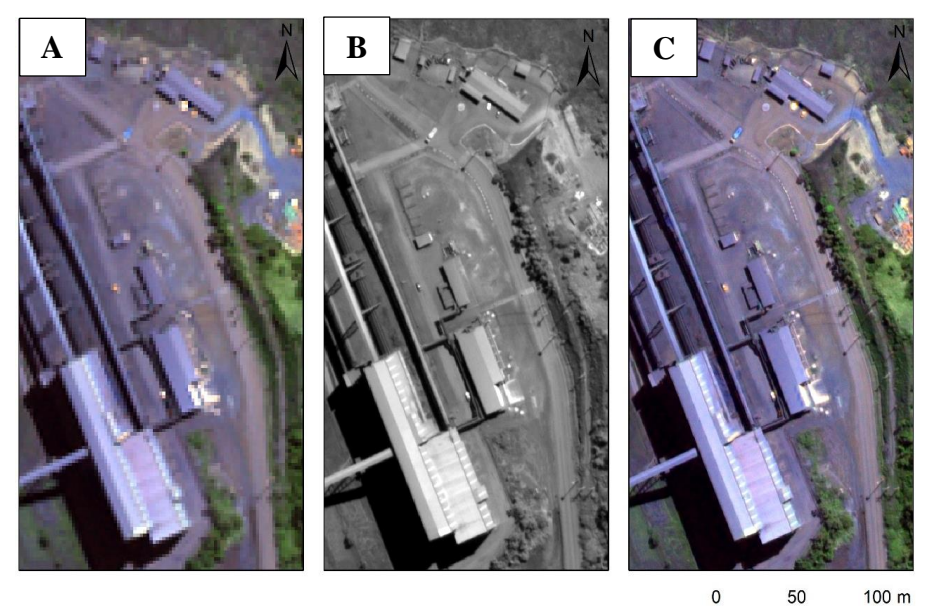

**Fonte:** Elaborada pela autora, 2019.

#### **5.3.4 Mosaico e recorte**

O mosaico consiste na união de todas as cenas em uma só imagem para facilitar o seu processamento. O mosaico foi construído no software *PCI Geomatics* 2015® através do módulo *OrthoEngine,* aplicando-se o método de normalização por *Adaptative Filter*. No total foram utilizadas: uma imagem do sensor *GeoEye-1*, duas imagens do sensor *WorldView-2* e uma imagem do sensor *WorldView-3* para compor a cena da área de estudo (Figura 8). A resolução do mosaico é de 0,5 metros, na projeção Universal Transversa de Mercator, zona 22S, datum WGS84. Após a geração, o mosaico foi recortado no software *ArcgGIS 10.5*® utilizando-se um arquivo *shapefile* como referência de corte para a delimitação da área de estudo (Figura 9).

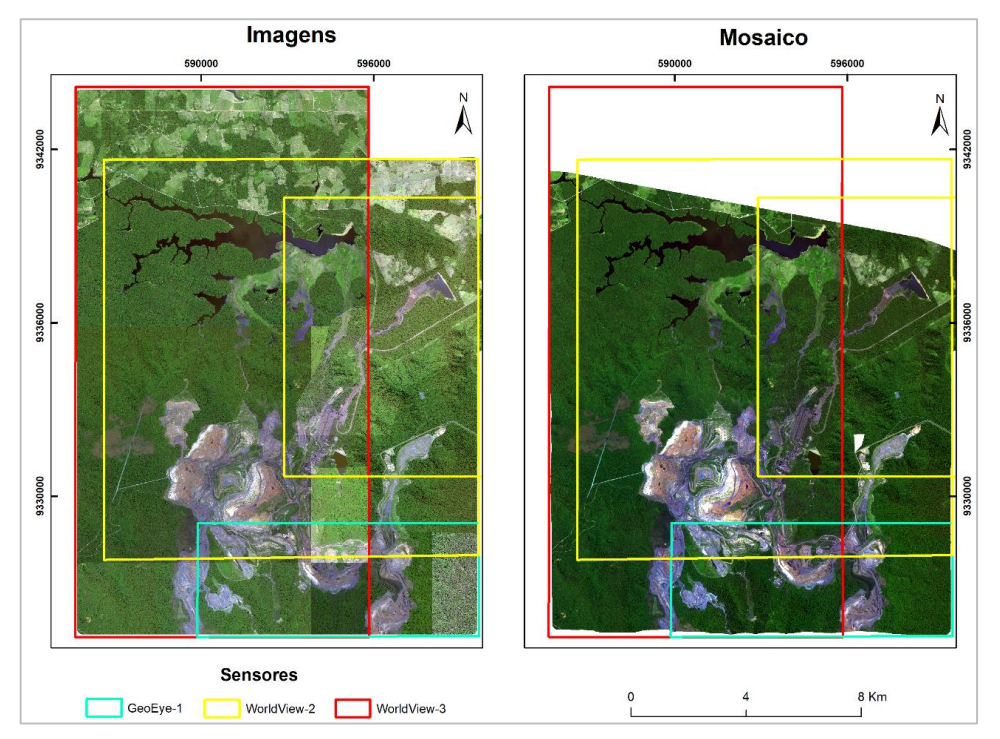

<span id="page-33-0"></span>**Figura 8** - Imagens de alta resolução (GeoEye-1, WorldView-2 e 3) do ano de 2017, utilizadas para geração do mosaico.

**Fonte:** Elaborada pela autora, 2019.

<span id="page-33-1"></span>**Figura 9** - A) Mosaico das imagens GeoEye-1, WorldView-2 e 3 do ano de 2017 e; B) Recorte para a extensão da área de estudo.

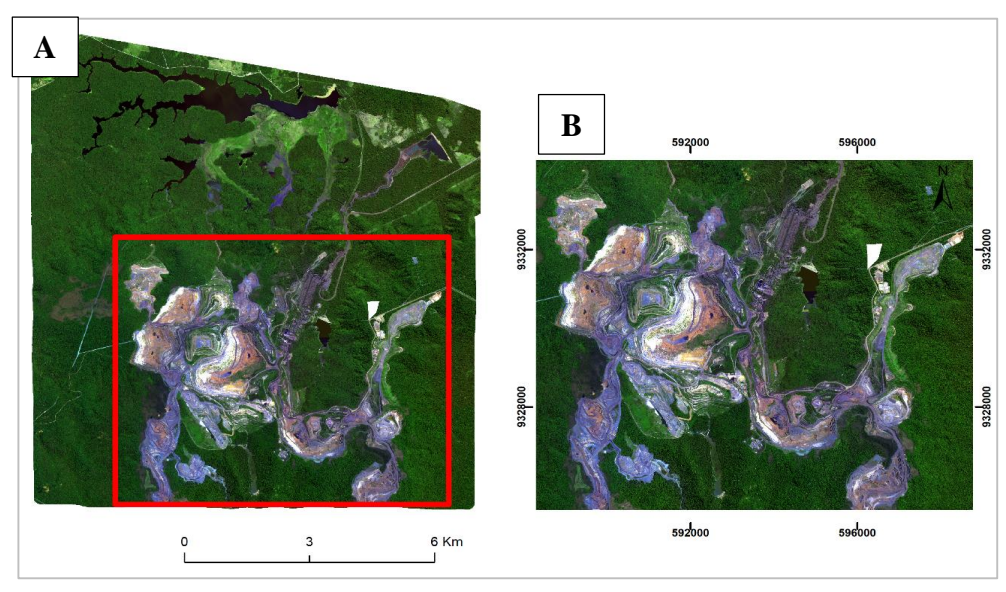

**Fonte:** Elaborada pela autora, 2019.

#### **5.3.5 Índices de vegetação**

Cada alvo na superfície possui um comportamento espectral característico e assim, as bandas utilizadas na análise de imagens podem ser escolhidas de acordo com o que se pretende destacar. A razão de bandas é uma técnica de transformação de imagem baseada em parâmetros dos aspectos físicos do sensor e no comportamento da reflectância dos alvos (MENESES; ALMEIDA, 2012).

Para analisar a cobertura vegetal geralmente são utilizadas imagens nas bandas do vermelho e infravermelho próximo (NIR – 0,72 μm a 1,1 μm), devido a vegetação apresentar comportamento espectral contrastante nestas faixas (PONZONI; SHIMABUKURO; KUPLICH, 2015). Na região do visível, quanto maior for a densidade da vegetação, menor será a reflectância, em virtude da maior absorção da radiação eletromagnética (REM) pelos pigmentos fotossintetizantes. Em contrapartida, na faixa do infravermelho próximo, maior será a reflectância da vegetação, devido ao espalhamento múltiplo da REM na estrutura dos dosséis (PONZONI; SHIMABUKURO; KUPLICH, 2015).

Este antagonismo pode ser combinado para auxiliar na distinção das áreas com vegetação e solo exposto. Neste trabalho os índices foram gerados no software *eCognition® Developer.* A tabela 1 resume os índices utilizados e suas respectivas fórmulas.

O Índice de Vegetação por Razão Simples (*Ratio Vegetation Index* – RVI) proposto por Jordan (1969), consiste na divisão entre as bandas do infravermelho próximo e vermelho. Contudo, o mais consolidado dos índices consiste no Índice de Vegetação por Diferença Normalizada (*Normalized Difference Vegetation Index* – NDVI), proposto por Rouse et al., (1973). O índice é definido pela diferença entre as bandas do infravermelho próximo e do vermelho, normalizada pela soma das mesmas (tabela 1). Os resultados do NDVI podem variar de -1 a 1, sendo os valores mais próximos de 1 correspondentes a porções com mais atividade vegetativa (ROUSE *et al.* 1973).

As características do solo também exercem influência no espectro da radiação proveniente de dosséis esparsos. Segundo Ponzoni; Shimabukuro e Kuplich, (2015), muitos estudos mostraram que o brilho de substratos escuros alteram o valor de índices como SR (razão simples) e NDVI. Portanto a introdução de uma constante que minimize este efeito é fundamental. Assim, Huete (1988) propôs o Índice de Vegetação Ajustada para o Solo (*Soil Adjustment Vegetaion Index* – SAVI). O autor criou a

constante L que varia de 0 a 1, onde 1 é indicado para baixas densidades de vegetação, 0,5 para densidades médias e 0,25 para densidades altas. Já o Índice de Vegetação Melhorado (*Enhanced Vegetation Index* – EVI) proposto por Justice *et al.* (1998), foi desenvolvido com o intuito de otimizar o sinal para vegetação em regiões com altas densidades de biomassa e reduzir a interferência do solo e da atmosfera sob o dossel.

<span id="page-35-0"></span>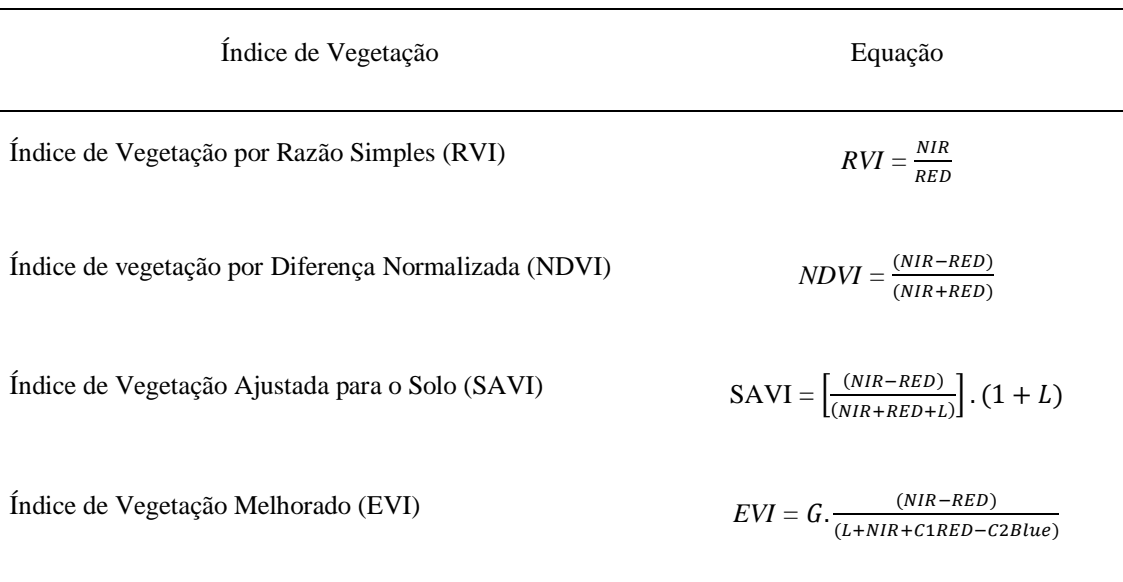

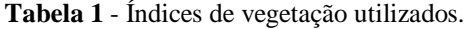

L: ajuste para o solo  $= 0.5$ G: fator de ganho  $= 2.5$ 

NIR: Infravermelho Próximo C1 e C2: Fatores de ajuste para valores de aerossóis; C1=6,0 e C2=7,5 **Fonte:** Ponzoni; Shimabukuro e Kuplich, (2015).

### <span id="page-35-1"></span>5.4 ANÁLISE DE IMAGENS ORIENTADA A OBJETOS GEOGRÁFICOS

A classificação foi conduzida por análise de imagem baseada em objetos geográficos (GEOBIA). A metodologia consiste na combinação de classificação não supervisionada e supervisionada executada no software *Definiens eCognition®*. O fluxo de trabalho abrangeu as seguintes etapas: 1) segmentação da imagem, 2) processo de classificação baseado na segmentação 3) classificação baseada no treinamento de amostras e 4) fusão e exportação dos resultados (SOUZA-FILHO *et al.,* 2018). Tanto o processo de segmentação quanto a subsequente classificação das imagens foram baseados em uma árvore de decisão que estabelece a sequência hierárquica, aplicação de algoritmos e condições para sua execução (Figura 10).

#### **5.4.1 Segmentação**

A segmentação visa a delineação dos "Objetos de imagem", que consistem em quaisquer elementos identificáveis na cena, como vegetação ou área antrópica (BALSCKE, 2014). Durante o processo de segmentação a imagem é particionada em regiões congêneres, cujos pixels apresentem alta homogeneidade interna e separação (heterogeneidade externa) em relação as propriedades da vizinhança (FONSECA; NAMIKAWA; CASTEJON, 2009).

No software eCognition®, essa etapa foi executada por meio do algoritmo de segmentação multiresolução. O algoritmo pode ser utilizado no nível de objetos preexistentes ou no nível de pixel para criar novos objetos e baseia-se na abordagem de fusão das regiões pareadas (DEFINIENS DEVELOPER, 2012).

A execução do algoritmo depende de parâmetros como escala, peso e composição da homogeneidade. A escala define o limite de heterogeneidade e dimensão dos objetos, sendo que quanto maior o valor do parâmetro escala, maior o objeto de imagem gerado (DEFINIENS DEVELOPER, 2012). Para delimitar a escala consideramos o tamanho dos alvos e a resolução das imagens.

O critério peso consiste na ponderação das camadas da imagem de acordo com seu grau de relevância para o processo de segmentação. Já a composição da homogeneidade representa a heterogeneidade minimizada e integra parâmetros internos como forma, brilho, compacidade e suavidade.

<span id="page-37-0"></span>**Figura 10** - Árvore de processos para segmentação e classificação da imagem. Onde E=Escala; F=Forma;  $C=Compacidade.$   $\bullet$  = Condição inversa.

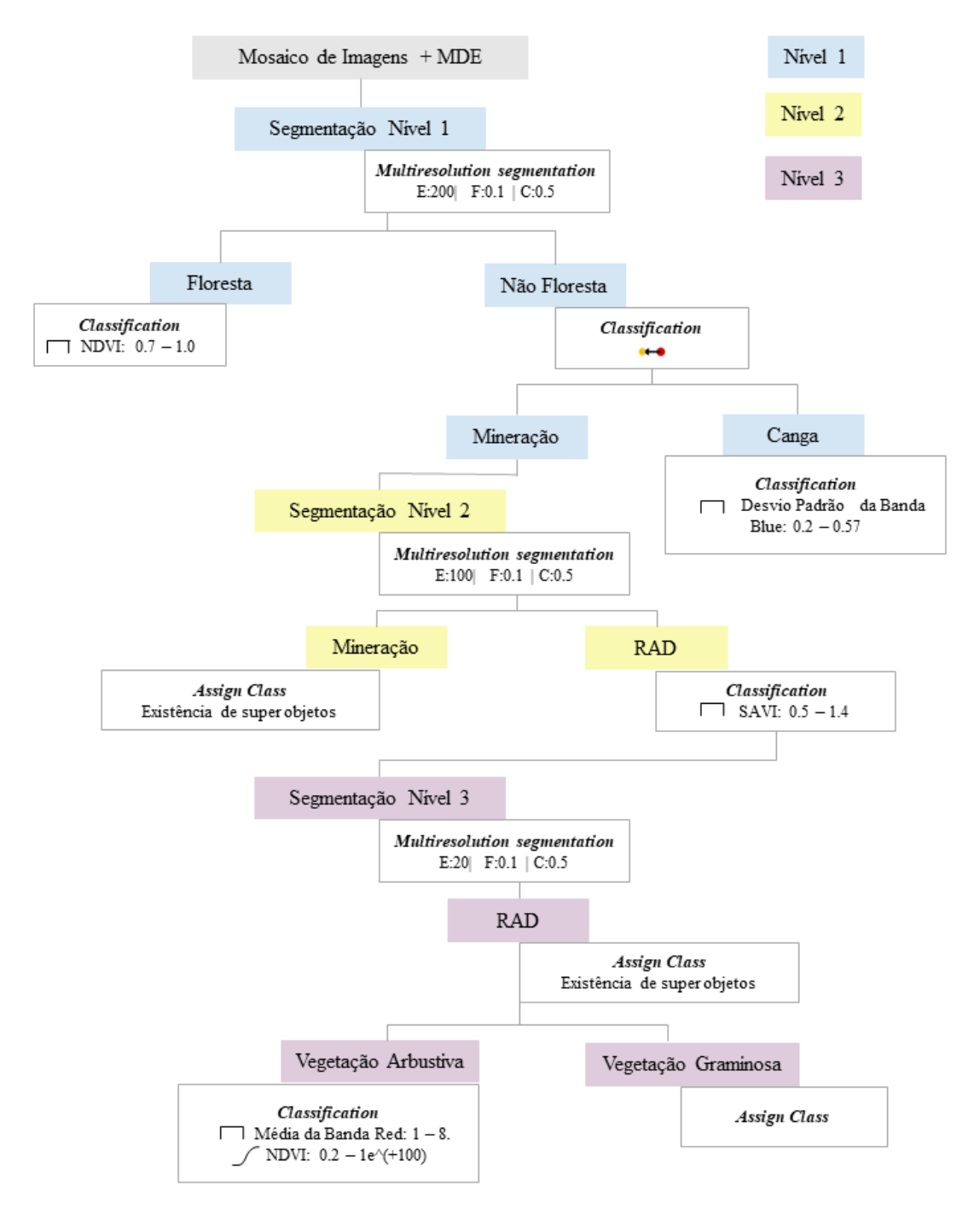

**Fonte:** Elaborada pela autora, 2019.

Os critérios forma e cor são complementares, ou seja, ao definir o valor de forma de 0,7 automaticamente o valor de brilho será de 0,3. Contudo, o valor de forma não pode ultrapassar 0,9, tendo em vista que as características espectrais são essenciais. Os parâmetros compacidade e suavidade também estão associados, tendo em vista a delimitação dos segmentos podendo ser compactas ou suaves.

Neste estudo três níveis de segmentação foram criados. Para todos os níveis foi aplicado o algoritmo de segmentação multiresolução, com peso 0 para o MDE e peso 1 para *Red, Green, Blue e NIR*. Os outros parâmetros também foram mantidos entre os níveis, sendo forma=0,1; brilho=0,9; compacidade = 0,5 e suavidade=0,5.

O primeiro nível (Figura 11A) separou segmentos maiores (super objetos) com escala de parâmetro igual a 200, visando a classificação do uso e cobertura da terra segundo as classes mineração, floresta e campos rupestres. O segundo nível (Figura 11B) foi estabelecido como um processo filho abaixo do nível 1, usando escala de parâmetro igual a 100, para subdividir os segmentos das áreas de mineração em áreas vegetadas (áreas de RAD) e não vegetadas (operacionais). O terceiro nível (Figura 11C) foi criado abaixo do nível 2 com escala de parâmetro igual a 20, a fim de alcançar maior grau detalhamento para identificar, dentre as áreas vegetadas o tipo de vegetação – graminosa ou arbustiva-arbórea.

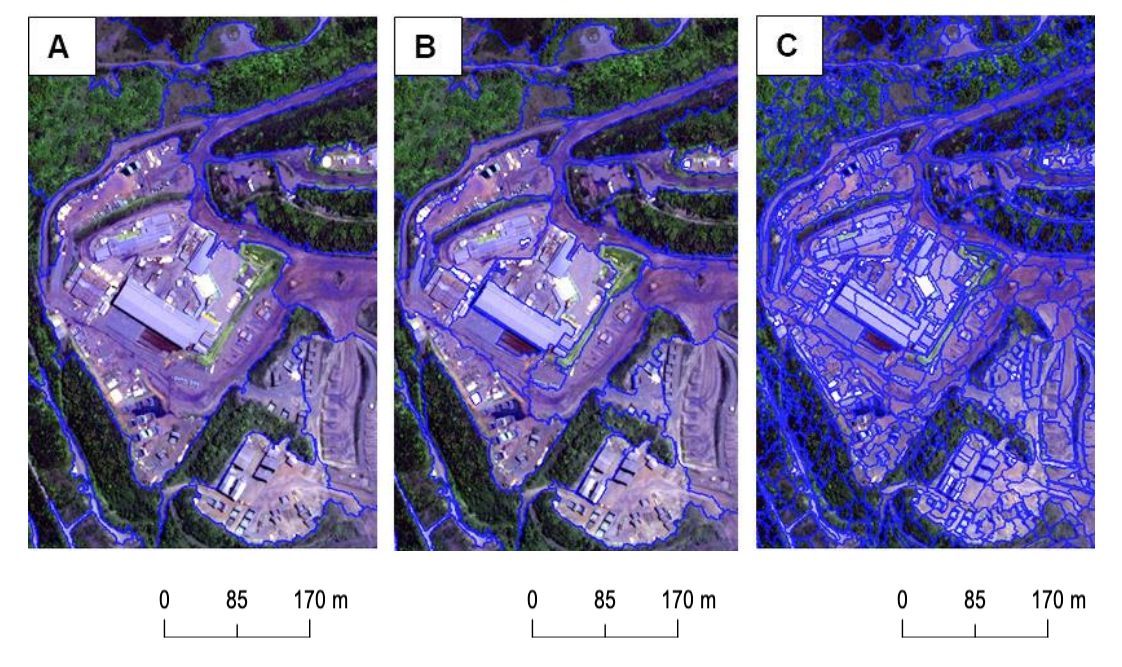

<span id="page-38-0"></span>**Figura 11** - Padrão de detalhamento entre os níveis de segmentação. A) Nível 1; B) Nível 2 e C) Nível 3.

**Fonte:** Elaborada pela autora, 2019.

#### **5.4.2 Classificação**

Nos níveis 1 e 2 foram executadas classificações não supervisionadas, envolvendo 5 classes descritas no Quadro 2. A classificação se deu a partir de limiares definidos a partir da análise exploratória do comportamento espectral dos objetos em todas as bandas e índices gerados (ANEXO A). Já para o nível 3, mais detalhado, foi feita uma classificação supervisionada, cujos limiares e regras de pertinência foram definidos a partir da coleta de amostras de treinamento.

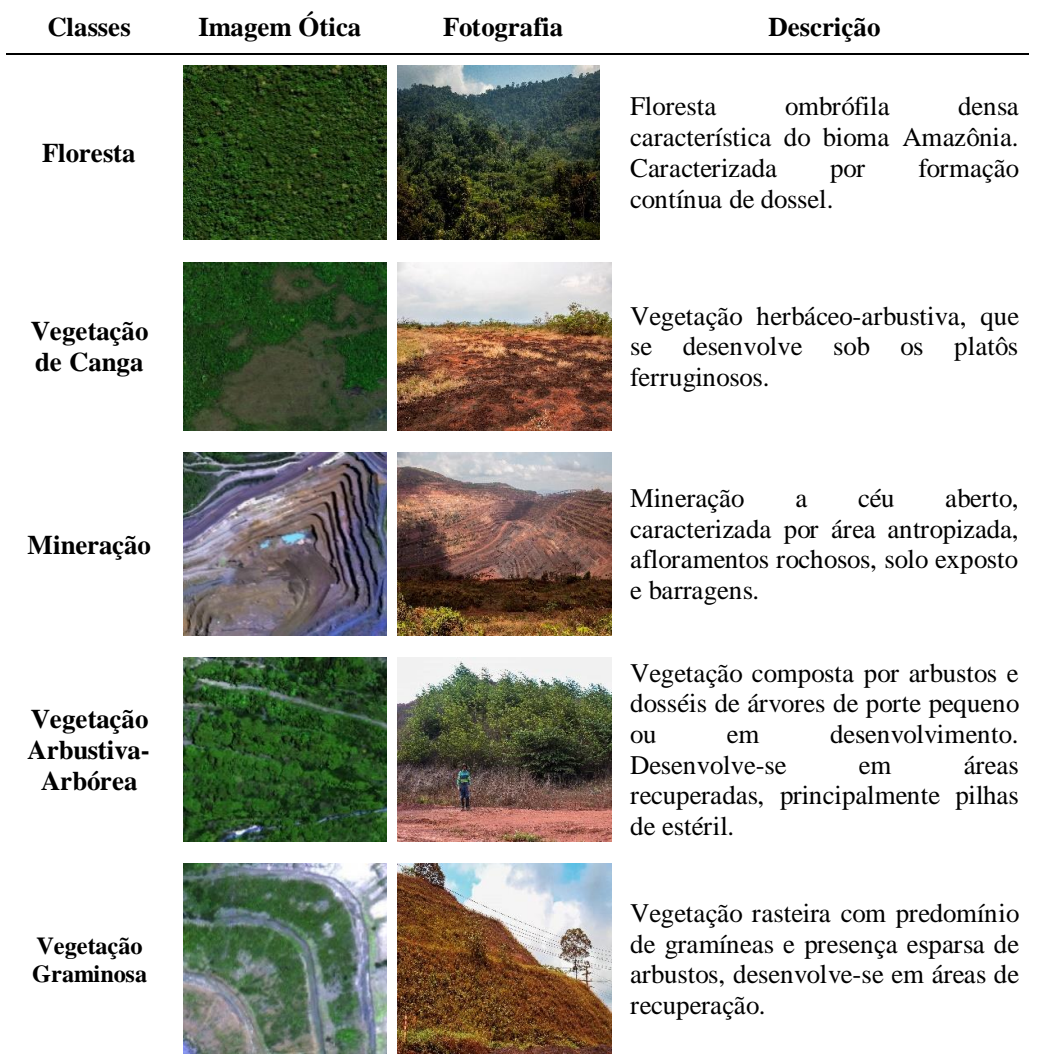

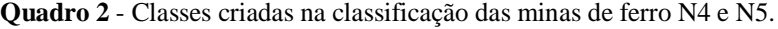

**Fonte:** Elaborada pela autora, 2019.

Os algoritmos utilizados, baseiam-se na lógica *fuzzy,* que interpreta relações de pertinência (grau de verdade) entre grupos relacionados. Os valores de pertinência podem variar de 0 a 1, onde 0,5 seria equivalente a meio verdade, 0,9 quase verdade e 0,1 quase falso (RIGNEL; CHENCI; LUCAS, 2011). Foram empregados dois algoritmos: *Classification* e *Assign Class*.

O algoritmo *Classification* avalia o valor da associação (*membership value*) de um objeto de imagem em relação a uma lista de classes selecionadas. O resultado da classificação do objeto é atualizado de acordo com o resultado da avaliação de classe. Já o algoritmo *Assign Class* atribui todos os objetos do domínio a classe especificada pelo parâmetro *Use Class*. O valor de associação para a classe atribuída é definido como 1 para todos os objetos, independentemente da descrição da classe. Os resultados da segunda e terceira melhor classificação são definidos como 0 (DEFINIENS DEVELOPER, 2012).

Para o primeiro nível foram definidas três classes: floresta, mineração e canga. A classe floresta foi delimitada pelo algoritmo *Classification*, segundo o limiar de 0,7 a 1,0 da banda NDVI. Em seguida, aplicando-se o mesmo algoritmo com a condição inversa, foram classificadas as áreas de mineração. A classe canga, por sua vez, foi derivada da reclassificação das áreas de mineração pelo intervalo fechado do desvio padrão da banda azul de 0,2 a 0,57.

No segundo nível, a classe mãe mineração foi transferida por meio do algoritmo *Assign Class* com a condição de existência de super objetos e em seguida foi subdividida na classe filha RAD (Recuperação de Áreas Degradadas), caracterizada pela banda SAVI no intervalo fechado de 0,5 a 1,4.

Para o nível 3 foram definidas previamente as classes Vegetação Graminosa, Vegetação Arbustiva e Vegetação Arbórea. Para cada uma foram coletadas 100 amostras. Os objetos de treinamento para cada classe foram selecionados em vários locais ao longo da imagem, a fim de obter uma amostra representativa. O padrão de resposta de cada classe nas diferentes bandas foi avaliado, contudo, verificou-se que o grau de sobreposição impediria a separação das três classes. Assim, os estratos de Vegetação Arbustiva a Arbórea foram agrupadas.

A classe Vegetação Arbustiva-Arbórea apresentou menor desvio padrão e taxa de sobreposição nas bandas *Red* e NDVI e foi classificada segundo os respectivos limiares de 1 a 8 e >0,2. Os segmentos não classificados conforme estas regras foram reclassificados como Vegetação Graminosa a partir do algoritmo *Assign Class*. Após a classificação foi feita a edição manual de alguns polígonos para aperfeiçoar o resultado final.

#### <span id="page-41-0"></span>5.5 EXPORTAÇÃO E TRATAMENTO DE DADOS EM AMBIENTE SIG

Os dados foram exportados do software eCognition em formato *shapefile* para subsequente tratamento e análise em um ambiente de sistema de informação geográfica (SIG). No software ArcGIS 10.5 a classificação segmentada foi agregada aplicando-se a ferramenta de geoprocessamento "dissolver" para unificar os polígonos de acordo com suas respectivas classes. Em seguida, foi calculada a área para cada classe, através da ferramenta "calculadora de campo". Essa etapa foi relevante tanto para quantificação propriamente dita quanto para subsidiar a geração de GCPs automáticos para a posterior avaliação de acurácia. De posse da validação dos dados, foi confeccionado um mapa final com a representação da classificação das minas de ferro N4 e N5.

## <span id="page-41-1"></span>5.6 AVALIAÇÃO DE ACURÁCIA DA CLASSIFICAÇÃO

Após a etapa de classificação é fundamental avaliar sua acurácia comparando as classes definidas no mapa com os objetos no terreno. Utilizar diferentes metodologias e tipos de coeficientes de concordância amplia o grau de confiabilidade das categorias classificadas na imagem,

Neste trabalho esta etapa foi realizada utilizando-se pontos aleatórios gerados automaticamente no software ArcGIS através da ferramenta de geoprocessamento *Create Random Points* do *plugin ArcToolBox*. Foram gerados 1200 pontos, distribuídos proporcionalmente na área esperada de cada classe, ou seja, foi feita uma amostragem aleatória e estratificada, e em seguida foi gerado um *shapefile* de pontos unificado. Pontos dispostos em locais passíveis de confusão entre as classes foram mantidos, a fim de avaliar tanto a segmentação quanto a classificação deste trabalho.

A análise visual destes pontos e atribuição de classes foi feita de forma isolada no mosaico das imagens (GeoEye-1, WorldView-2 e WorldView3) como referência, sem a visualização da classificação para não comprometer a idoneidade da avaliação. A figura 11 mostra a distribuição espacial dos pontos para validação e quantidade de pontos por classe. Os resultados da classificação automática cruzados com os dados de referência foram dispostos e comparados em uma matriz de confusão, que expressa horizontalmente os resultados obtidos pela classificação e verticalmente os resultados das amostras de referência (CONGALTON & GREEN 2009).

A partir da matriz foram calculados os índices de acurácia do produtor e usuário (STORY; CONGALTON, 1986) derivados, respectivamente, dos erros de omissão e comissão. Além dos índices Kappa, Kappa condicional e acurácia global (CONGALTON; GREEN, 2009). Os erros de omissão (exclusão) referem-se a polígonos que não foram classificadas de acordo com a realidade. Por exemplo, um polígono foi classificado como floresta, quando na verdade é canga. Já os erros de comissão(inclusão) correspondem a amostras de referência atribuídas erroneamente como pertencentes a outra classe. A acurácia do usuário representa então quantos % do mapeamento desta classe está de acordo com as observações na imagem de referência, ela representa a verdade de campo.

O Índice Kappa (K) representa a concordância entre dados da classificação e as amostras de referência (verdade de campo). O Índice Kappa condicional, baseia-se no mesmo princípio, porém é a medida para uma classe individual. Já o coeficiente de acurácia global é a relação entre as amostras classificadas corretamente (diagonal principal da matriz) e o número total de amostras coletadas. A tabela 2 mostra as equações referentes aos índices de acurácia.

<span id="page-42-1"></span>

| Indice de acurácia   | Equação                                                                                               | <b>Resultado</b>    |
|----------------------|----------------------------------------------------------------------------------------------------|---------------------|
| Kappa                | $K = n \frac{\sum_{i=1}^{k} n_{ii} - \sum_{i=1}^{k} n_i + n_{+i}}{n^2 - \sum_{i=1}^{k} n_i + n_{+i}}$ | $-1 \le K \le +1$   |
| Kappa condicional    | $\frac{K_i = \sum_{i=1}^k n_i + n_{+i}}{n^2}$                                                         | $-1 \le K \le +1$   |
| Acurácia global      | $P_0 = \frac{\sum nii}{\sum n}$<br>n                                                                  | $0 < P_0 < +1$      |
| Acurácia do Usuário  | $Au_j = \frac{n_{ii}}{n_{ii}}$<br>$n_{+i}$                                                            | $0 < Au < +1$       |
| Acurácia do Produtor | $Ap_i =$<br>$n_{i\perp}$                                                                              | $0 \leq Ap \leq +1$ |

**Tabela 2** - Coeficientes de concordância para avaliação de acurácia.

**Notas:** *k = número de linhas da Matriz de Confusão. n = número total de amostras.*

 $n_{ii}$  = número de obserações na linha i e coluna i.

 $n_{i+}$  = total da linha i;

 $n_{+i}$  = total da coluna i.

<span id="page-42-0"></span>**Fonte:** Elaborada pela autora, 2019.

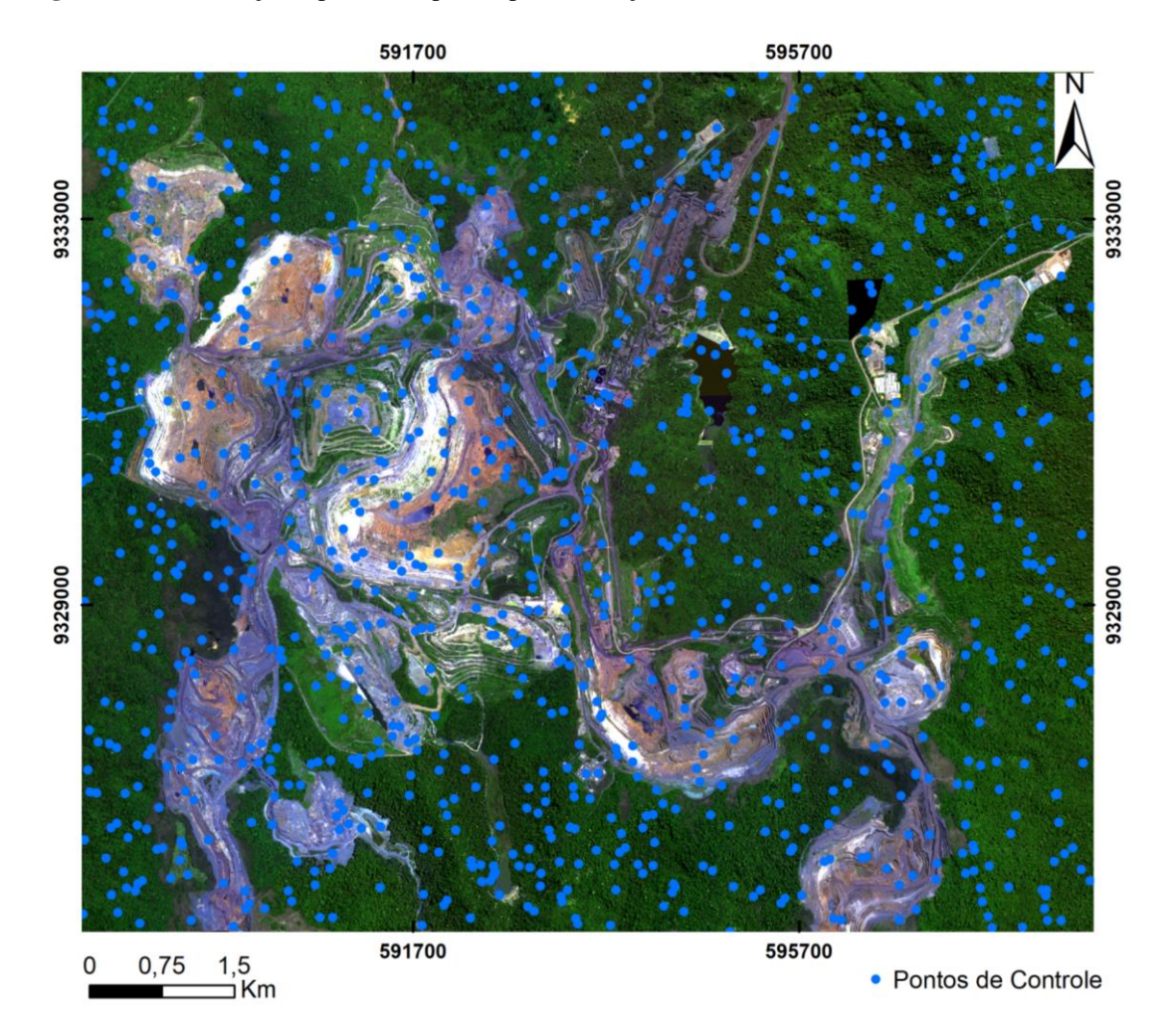

**Figura 12** - Distribuição espacial dos pontos para validação.

<span id="page-43-0"></span>**Fonte:** Elaborada pela autora, 2019.

#### **6 RESULTADOS**

## <span id="page-44-0"></span>6.1 ANÁLISE DA DISTRIBUIÇÃO ESPACIAL DAS CLASSES DE COBERTURA E USO DA TERRA

A partir da abordagem de classificação orientada a objeto aplicada em imagens de alta resolução, foi possível mapear 5 classes de cobertura do solo nas minas de ferro N4 e N5: Floresta, Canga, Mineração, Vegetação Arbustiva-Arbórea e Vegetação Graminosa. Embora inicialmente tenha se pretendido mapear uma classe intermediária entre as duas últimas, a separabilidade das mesmas não foi suficiente, portanto, optou-se por agrupar os dois tipos de vegetação (Arbustiva e Arbórea) em uma só classe. O resultado final do mapeamento é mostrado na figura 16.

Em vista aos diferentes tipos de vegetação na cena, foram gerados vários índices para subsidiar a separação das classes, cada qual indicado para uma particularidade de vegetação. Contudo, os melhores resultados foram obtidos com a média da banda do vermelho, e dos índices NDVI e SAVI. As classes foram discriminadas com sucesso usando o conjunto de regras mostrado na figura 10.

A segmentação inicial se deu a partir de tentativas e erros, onde a escala 200 foi escolhida como ideal para o primeiro nível, resultando em 2.591 polígonos, com bordas bem delimitadas entre as classes pretendidas (Figura 13 A e B). Neste nível, Floresta e Mineração apresentaram facilidade de separação, devido suas respostas espectrais bastante distintas. O segundo nível de segmentação foi executado sob a metade da escala do nível 1 (100) a fim de subdividir os segmentos e separar as classes Mineração e RAD, totalizando 13.256 polígonos (Figura 13 C e D). No nível 3, de escala 20, foram obtidos 473.703 polígonos bem definidos entre as classes (Figura 13 E e F).

<span id="page-45-0"></span>**Figura 13** - Níveis de segmentação com a classificação. (A) Nível 1, classes Mineração, Floresta e Canga. (B) Classificação 1 na PDE Noroeste 2; (C) Nível 2, classes Mineração e RAD (D) PDE Noroeste 2 (E) Nível 3 (F) Classes Vegetação Graminosa e Vegetação Arbustiva-Arbórea.

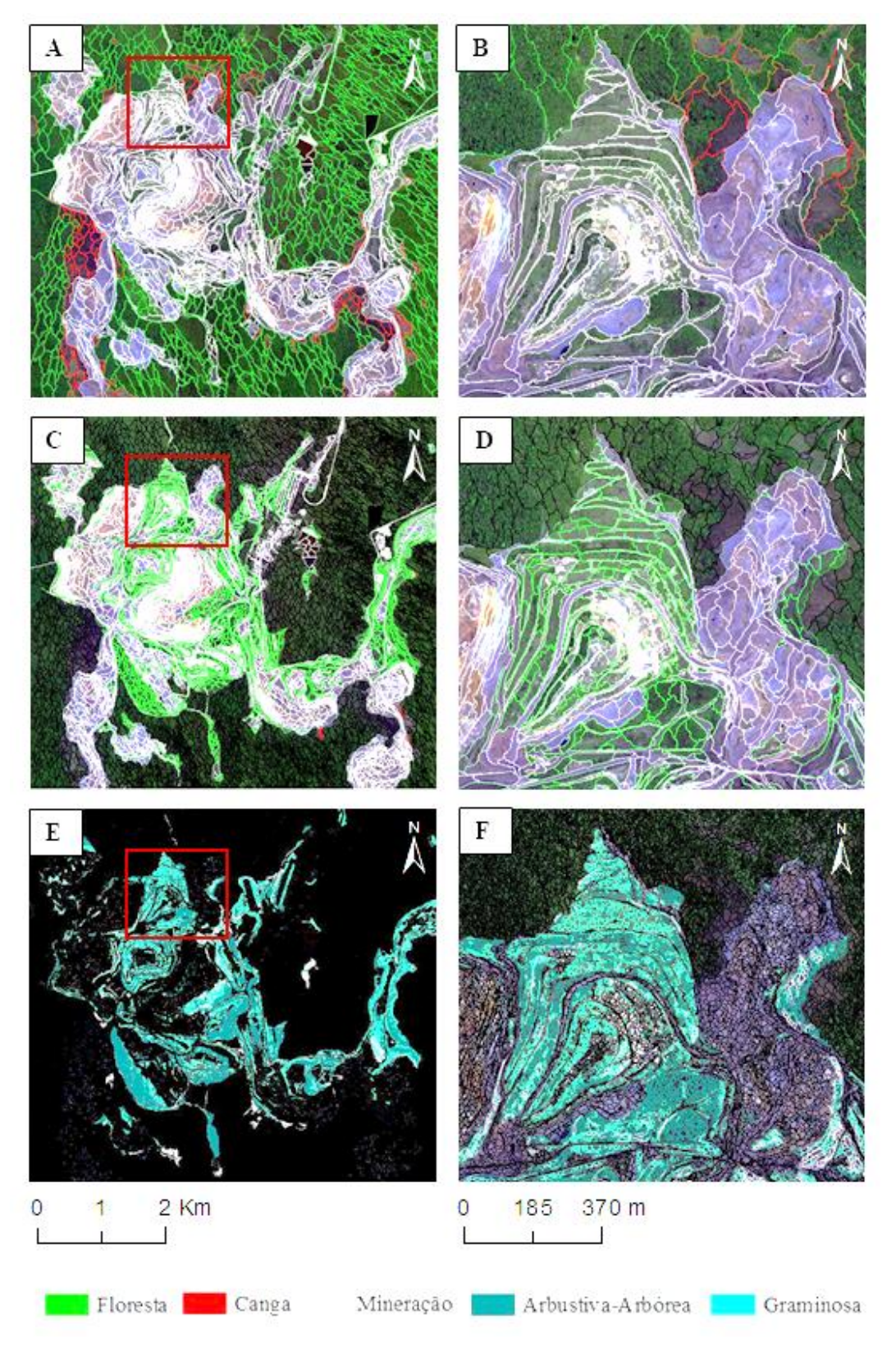

**Fonte:** Elaborada pela autora, 2019.

Dentre as classes correspondentes a cobertura nativa, Floresta abrangeu a maior área da cena com 5.184 ha (92,6%) e a classe Canga ocupou 412 ha (7,4%). Em relação as áreas de uso, a classe Mineração ocupou 2758 ha (73%) e a classe RAD alcançou 988 ha (27%), agregando as subclasses Vegetação Arbustiva-Arbórea com 587 ha e Vegetação Graminosa, com 401 ha. A figura 15 ilustra a porcentagem da distribuição da área das classes mapeadas na área em estudo.

As áreas mais significativas de RAD (Figura 15) ocorrem nas pilhas de estéril Norte-1(132ha), Sul-2(104Ha), Noroeste-1(84ha), Oeste(75ha) e Sul-4(71ha). Mas também existe uma área expressiva (98,6Ha) na cava N4E, visto que se trata da mais – Arb[oreaantiga frente de lavra. Nessa porção da mina a classe Vegetação Arbustiva ocupa 49,2 Ha e classe Vegetação Graminosa 49,4Ha. Em relação as pilhas, a classe Vegetação Arbustiva-Arbórea encontra-se mais desenvolvida na PDE Sul-2, com 90 hectares, seguida da PDE Norte-1 com 73ha e PDE Sul-4com 51,2ha. Já a classe Vegetação Graminosa destaca-se nas pilhas PDE-N1 com 73ha , PDE-NW1 com 45Ha e PDE-W com 35Ha.

<span id="page-46-0"></span>**Figura 14** - Percentual de área por classes mapeada. A) Cobertura nativa (Floresta e Canga) e B) Uso do Solo (Mineração e Vegetação Graminosa e Vegetação Arbustiva-Arbórea).

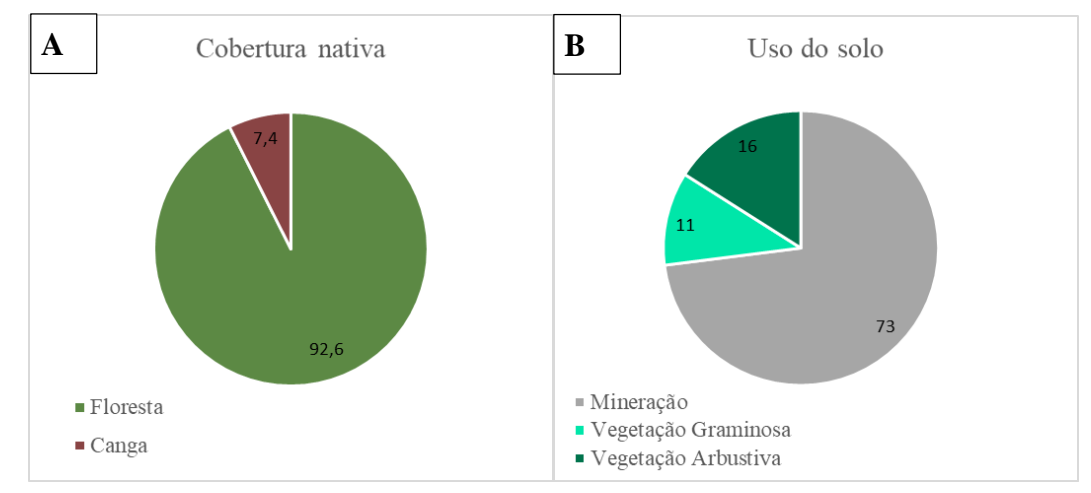

**Fonte:** Elaborada pela autora, 2019.

**Figura 15** - Área e tipo de RAD por setores das minas.

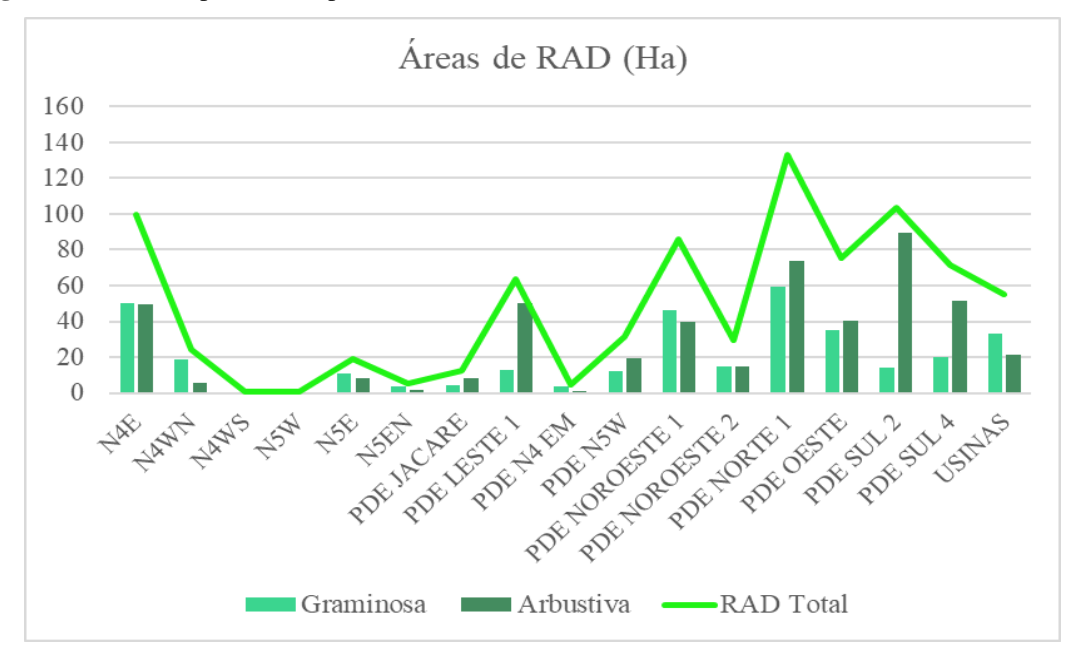

**Fonte:** Elaborada pela autora, 2019.

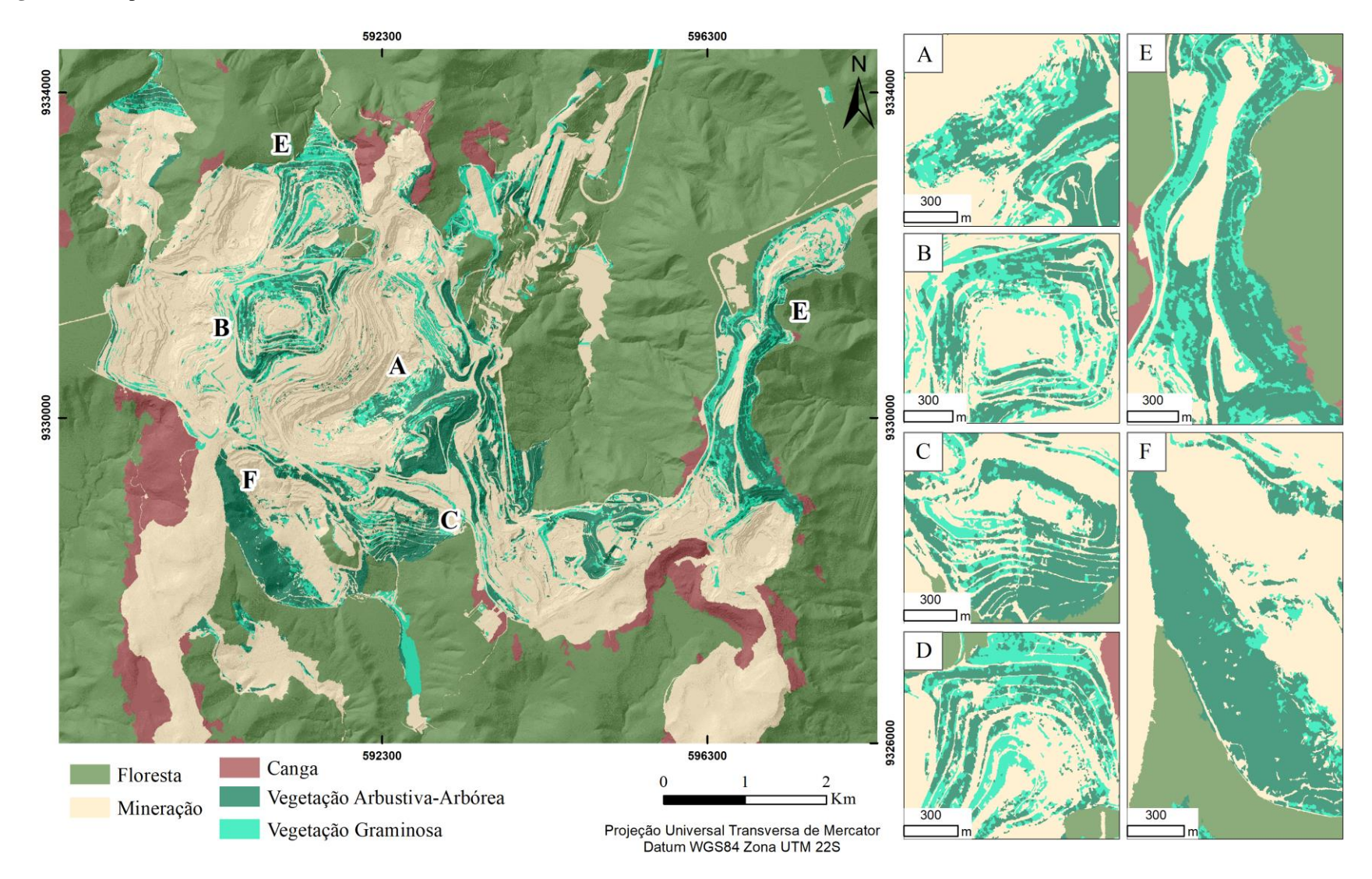

**Figura 16** - Mapa de uso e cobertura do solo nas minas N4 e N5. A) Cava N4E; B) PDE-W C) PDE S-4; D) PDE NW1; E) PDE NW2 e F) PDE-N1.

<span id="page-49-1"></span><span id="page-49-0"></span>**Fonte:** Elaborada pela autora, 2019.

## 6.2 AVALIAÇÃO DA ACURÁCIA DA CLASSIFICAÇÃO

Para a validação da classificação foram coletados 1200 pontos de controle no terreno (Figura 13). Destes, foram designados 671 para a classe Floresta, 348 para Mina, 52 para Canga, 77 para Vegetação Arbustiva-arbórea e 52 para Vegetação Graminosa. A Tabela 3 representa a matriz de confusão com os resultados do mapeamento e contém a quantidade de acertos, erros e índices de concordância. .O índice de exatidão global alcançado foi de 0,92 e o índice Kappa, 0,87; igualmente considerado de excelente qualidade de acordo com classificação de Landis e Koch (1977) (Tabela 4).

| Referência             |                |                  |                  |                |                  |       |
|------------------------|----------------|------------------|------------------|----------------|------------------|-------|
| <b>Classes</b>         | Arbustiva      | Graminosa        | Canga            | Floresta       | Mineração        | Total |
| Arbustiva              | 62             | $\overline{7}$   | $\mathbf{0}$     | 9              | 5                | 83    |
| Graminosa              | $8\,$          | 30               | $\boldsymbol{0}$ | $\overline{2}$ | $\overline{2}$   | 42    |
| Canga                  | $\,1$          | $\boldsymbol{0}$ | 50               | 11             | $\boldsymbol{0}$ | 62    |
| Floresta               | $\overline{4}$ | $\mathbf{1}$     | $\boldsymbol{2}$ | 625            | $\mathfrak{Z}$   | 635   |
| Mineração              | 3              | 14               | $\boldsymbol{0}$ | 23             | 338              | 378   |
| Total                  | 78             | 52               | 52               | 670            | 348              | 1200  |
| Erro de omissão        | 20%            | 42%              | 4%               | 7%             | 3%               |       |
| Acurácia do produtor   | 80%            | 58%              | 96%              | 93%            | 97%              |       |
| Erro de comissão       | 25%            | 28,5%            | 19%              | 1,5%           | 10,5%            |       |
| Acurácia do usuário    | 75%            | 71,5%            | $81\%$           | 98,5%          | 89,5%            |       |
| Kappa/classe           | 0,72           | 0,70             | 0,79             | 0,96           | 0,85             |       |
| <b>Kappa Total</b>     | 0,87           |                  |                  |                |                  |       |
| <b>Acurácia Global</b> | 0,92           |                  |                  |                |                  |       |

<span id="page-50-0"></span>**Tabela 3** - Matriz de confusão do mapeamento das áreas das minas N4 e N5

**Fonte:** Elaborada pela autora, 2019.

**Tabela 4** - Classificação do Índice Kappa.

| <b>Indice Kappa</b> | Força da concordância |
|---------------------|-----------------------|
| < 0.00              | Pobre                 |
| $0.00 - 0.20$       | Baixa                 |
| $0.21 - 0.40$       | Razoável              |
| $0.41 - 0.60$       | Moderada              |
| $0.61 - 0.80$       | Substancial           |
| $0.81 - 1.00$       | Excelente             |

**Fonte:** Landis e Koch, 1977.

Considerando o coeficiente de acurácia do usuário (figura 14A), dos 671 pontos coletados em áreas de Floresta, 625 foram classificados corretamente, ou seja 98.5% do mapeamento desta classe está de acordo com as observações na imagem de referência, ocorrendo somente 1,5% de confusão com outras categorias. Para a classe Mineração, de 348 pontos, 338 (89,5%) estão corretos. Enquanto que para a classe Canga, dos 52 pontos analisados, 50 foram classificados corretamente (81%).

<span id="page-51-0"></span>As classes Vegetação Graminosa e Vegetação Arbustiva e Arbórea apresentaram menores acurácias do usuário, portanto maiores erros de comissão, o que significa menor correspondência com a realidade. Para categoria Vegetação Graminosa dos 52 pontos, 30 (71,5%) foram acertados, ou seja, houve 28,5% de erros evidenciados por confusões envolvendo as classes Mineração e principalmente Vegetação Arbustiva-Arbórea, isto é, vários outros polígonos pertencentes a essas classes foram erroneamente mapeados como Vegetação Arbustiva-Arbórea. Com relação a acurácia do usuário da categoria Vegeta~]ao Arbustiva-Arbórea de 78 pontos de referência, 62 (75%) estão corretos, sendo 25% de confusão entre as classes Vegetação Graminosa e Floresta.

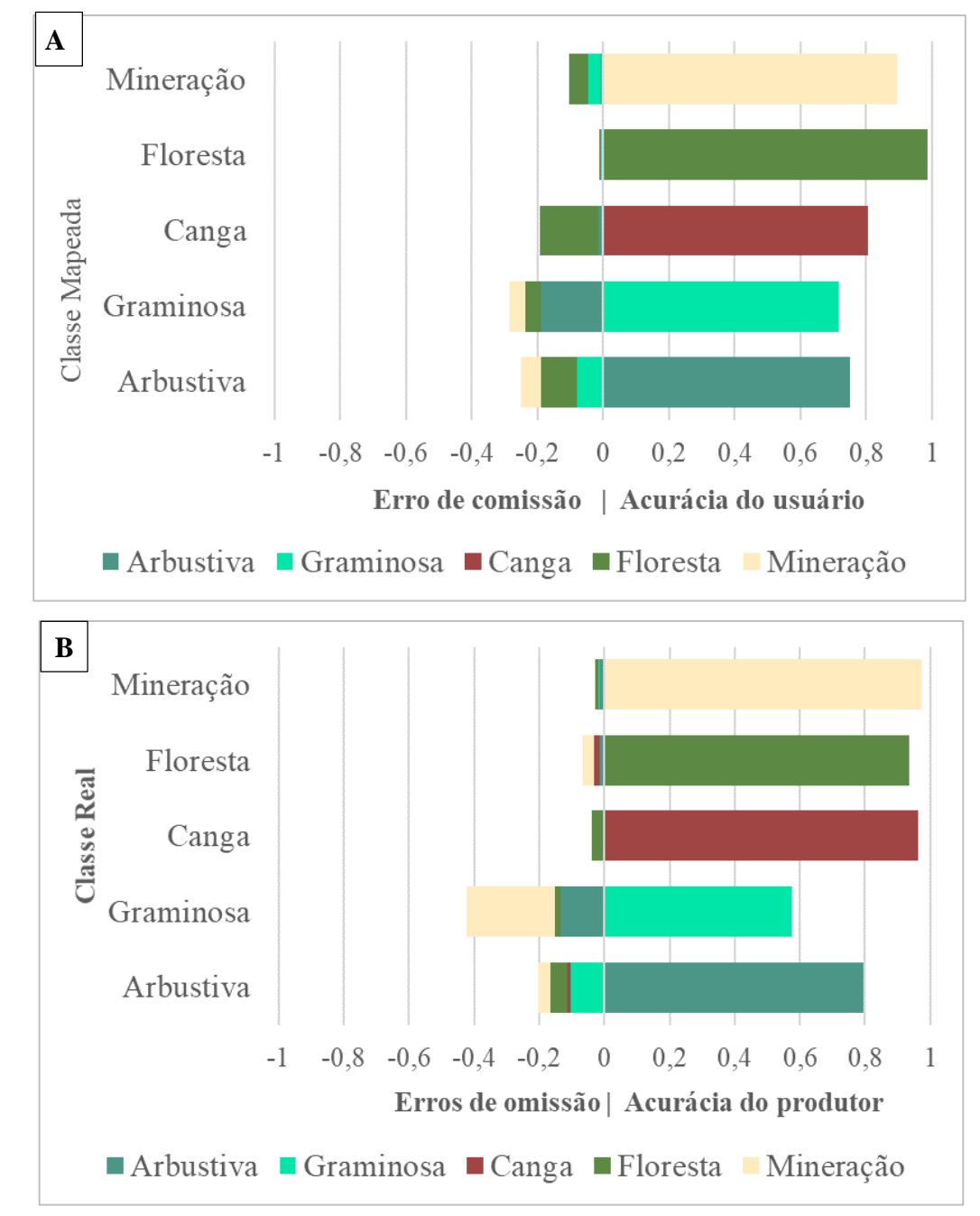

**Figura 17** - A) Erros de comissão (lado esquerdo) e acurácia do usuário (lado direito) para as classes mapeadas. B) Erros de omissão (lado esquerdo) e acurácia do produtor (lado direito) para as classes mapeadas.

**Fonte:** Elaborada pela autora, 2019.

Quanto ao coeficiente de acurácia do produtor (figura 14B), as classes que apresentaram o maior valor foram Mineração e Canga, com respectivamente 97% e 96% de acertos. Este valor retrata que ao comparar com a verdade de campo, 97% da classe Mineração foi classificada corretamente, assim a omissão (exclusão) para essa classe foi de apenas 3%. A mesma interpretação se dá para classe Canga, com somente 4% de erros de omissão. Já a classe que reproduziu menor acurácia do produtor foi Vegetação Graminosa, com 58% de acertos, portanto, omissão de 42% de polígonos referentes a esta classe, confundidos principalmente com as categorias Mineração e Vegetação Arbustiva-Arbórea.

Um fato significativo é que apesar das classes Vegetação Arbustiva-Arbórea e Vegetação Graminosa apresentarem os maiores erros de omissão e comissão, estas alcançaram índices Kappa condicional de 0,72 e 0,70, respectivamente. Tais valores são considerados substanciais (Tabela 4) de acordo com Landis & Koch (1977). Em relação as demais classes avaliadas, todas apresentaram valores acima de 0,70 e o melhor desempenho coube a classe Floresta, que obteve Kappa igual na 0,98, o que aponta para uma classificação concordante com os dados de referência.

## <span id="page-54-0"></span>**7 DISCUSSÃO**

 $\overline{a}$ 

O processamento de dados de sensoriamento remoto resultou em informações relevantes acerca do uso e cobertura da terra nas minas de ferro a céu aberto em Carajás. A escolha da escala ideal para cada nível de segmentação influenciou diretamente os resultados da classificação. O primeiro nível de segmentação permitiu a separação da vegetação nativa: canga e floresta das áreas utilizadas pela atividade de mineração industrial. Na segunda etapa, dentro da classe mineração, foram identificadas as áreas de recuperação (RAD). E por fim, dois tipos de vegetação presentes nas áreas de RAD foram mapeados e quantificados sob elevado nível de detalhamento. Todos os valores obtidos na matriz de erro para avaliação da acurácia da classificação são considerados de excelente qualidade de acordo com o critério de Landis e Koch (1977).

A análise de funções de associação e grau de pertinência baseado na lógica fuzzy se mostrou uma técnica adequada para distinguir tipos de vegetação nas áreas de recuperação. Porém, devido o cenário ser espacialmente complexo e espectralmente confuso, com elevadas taxas de sobreposição entre as bandas utilizadas, não foi possível separar com êxito as três classes inicialmente idealizadas. No entanto, foi possível separar duas categorias de vegetação utilizando-se imagens de alta resolução, está em conformidade com resultados obtidos em estudos anteriores (NETO et al., 2018; BAO; YE; LIU, 2013; BAO et al., 2014), o que pode ser considerado um avanço quando comparado a trabalhos pregressos nas minas de ferro de N4 e N5 ( NASCIMENTO *et al*, 2019, em elaboração<sup>1</sup>).

Dentre os diferentes índices testados para a separação e quantificação da vegetação, o índice SAVI apresentou bom intervalo para a categoria RAD em relação ao solo exposto. Similarmente, era esperado que o mesmo fosse mais vantajoso para a separação das classes Arbustiva-Arbórea e Graminosa tendo em vista a elevada influência do solo nas condições de baixa vegetação, contudo o índice não foi adequado. Observou-se que, o NDVI se destacou com melhores limiares para separar os dois tipos de vegetação. Este resultado apresenta correspondência com a análise feita por Karan; Samadder; Maiti, (2016), em que o índice foi encontrado como o melhor indicador para o monitoramento de revegetação em minas de carvão. A melhor performance do NDVI em relação aos demais índices pode estar relacionada ao fato do mesmo compensar mudanças nas condições de luz, inclinação e efeitos de aspecto

<sup>1</sup> NASCIMENTO, F. S. *et al*. Land cover changes in an Amazonian mining complex from 2011 to 2015 based on a systematic high-resolution remote sensing sampling approach. **Ecological Engineering.** 2019.

da vegetação (ERENER, 2011), o que condiz com as variações observadas nos taludes revegetados de N4 e N5.

Foi observado que a classe vegetação Graminosa apresentou o menor valor de acurácia do produtor, e confusão significativa com a classe Mineração, fato associado a baixa densidade de cobertura vegetal e, portanto, semelhança espectral com o solo exposto. Quanto a acurácia do usuário, as classes de vegetação Arbustiva e Graminosa apresentaram resultados próximos. A vegetação Graminosa foi confundida principalmente com Arbustiva, devido algumas regiões possuírem uma transição tênue entre as mesmas. Já a classe arbustiva, conflitou mais com Floresta, o que provavelmente pode estar ligado a fatores como a similiaridade entre as densidades de vegetação em algumas porções ou interferência da sombra de dosséis (FURTADO; FRANCISCO; ALMEIDA, 2013).

As pilhas de estéril com maiores áreas de revegetação foram a PDE Norte 1, Sul-2 e Noroeste-1. As maiores quantidades de vegetação Arbustiva ocorrem nas duas primeiras, o que pode ser um indício de melhor desempenho de RAD. A pilha Sul-4 apresenta densos trechos da classe arbustiva com formação contínua de dossel, porém, em alguns taludes observam-se migrações laterais para a classe graminosa, o que pode ter relação com a instabilidade de taludes, chuvas intensas, episódios de deslizamentos de terra e perda dos esforços de recuperação. Durante a etapa de campo foi observada a construção de canaletas de drenagem recentes na pilha Noroeste-1, onde também há variação lateral da vegetação, o que corrobora com esta hipótese.

Além disso, o tempo de início dos trabalhos de RAD para cada área, a estação climática em que a campanha foi executada, bem como diferentes propriedades geoquímicas dos solos utilizados podem divergir entre as áreas e interferir na homogeneidade da vegetação. Isso foi observado por Raval; Merton; Laurence, (2013), em sua avaliação acerca do plantio em diferentes estações climáticas e o sucesso das campanhas de recuperação. Outros fatores como a intensidade e a qualidade da luz, a disponibilidade de água e nutrientes e a presença de perturbações como fogo, erosão, pisoteio e competição com espécies invasoras podem influenciar no desenvolvimento da revegetação (VALE, 2016).

Em estudo semelhante realizado na mesma área de estudo, Nascimento *et al*, (2019, em elaboração<sup>2</sup>) quantificou a área de cobertura das classes Floresta, Canga, Mineração e RAD de 2011 a 2015. Comparando os resultados deste trabalho a quantificação das classes do ano de 2015, observou-se que as áreas de mineração aumentaram e as áreas de vegetação

 $\overline{a}$ 

<sup>2</sup> NASCIMENTO, F. S. *et al*. Land cover changes in an Amazonian mining complex from 2011 to 2015 based on a systematic high-resolution remote sensing sampling approach. **Ecological Engineering.** 2019.

natural diminuíram, o que confere um status de expansão para o complexo mineral de Carajás. Esse cenário condiz com o recente trabalho feito por Yu *et al*. (2018), que mostra mais manchas de expansão do que reabilitação para a mineração na América do Sul.

Mesmo diminuindo, a área de Floresta ainda é considerável, o que se deve a sua maior preservação, por estar contida numa unidade de conservação ambiental, a Floresta Nacional de Carajás. Já a classe Canga compõe a vegetação endêmica que se desenvolve sobre o depósito mineral de ferro e, portanto, está em constante redução. Ao mesmo tempo são observados cada vez mais esforços para sua conservação, como a recente criação do Parque Nacional de Campos Ferruginosos (BRASIL, 2017). Também foi observado o aumento das áreas de RAD, de 847 ha (NASCIMENTO *et al.*, 2019, em elaboração<sup>3</sup>) para 988 ha, cuja maior parte corresponde a vegetação arbustiva-arbórea, o que pode constituir um indício de progresso dos projetos de revegetação em grande parte da mina (SCHMIDT; GLAESSER, e1998).

Em sua totalidade, os 988ha de áreas revegetadas identificados neste mapeamento demonstraram uma boa aderência com os objetivos do Plano de Recuperação (PRAD) (VALE, 2016). Em 2016, para as áreas de disposição de estéril, a empresa tinha como objetivos específicos regularizar a superfície dos terrenos, otimizar a drenagem e propiciar um substrato adequado para o crescimento das mudas, o que já está em andamento, visto que a maioria das pilhas já possui cobertura vegetal significativa. Dentre as áreas de cava, N4E se destaca com vasta cobertura vegetativa, com quantidades equilibradas entre as classes arbustiva (dosséis esparsos) e graminosa. Dadas as condições de estabilização geotécnicas adequadas, a tendência dessas áreas é evoluir.

Segundo a Instrução Normativa do IBAMA nº4 de 2011, a empresa deve apresentar relatórios de monitoramento semestrais e ao final da execução do PRAD, um relatório de avaliação com indicativos que permitam aferir o grau e a efetividade da recuperação da área (IBAMA, 2011). A metodologia apresentada neste trabalho mostrou-se capaz de mensurar e mapear as áreas de recuperação com eficiência e precisão, constituindo uma ferramenta ideal para a análise espacial dos resultados e avaliação exigida pelo IBAMA. Uma grande vantagem é que este método pode ser empregado tanto a médio prazo, ou seja, durante a execução do PRAD, quanto a longo prazo, após o fechamento de mina. Desta forma, permite a identificação e monitoramento das áreas onde a revegetação está evoluindo, bem como regiões que necessitam de maiores esforços.

<span id="page-56-0"></span> $\overline{a}$ 

<sup>3</sup> NASCIMENTO, F. S. *et al.* Land cover changes in an Amazonian mining complex from 2011 to 2015 based on a systematic high-resolution remote sensing sampling approach. **Ecological Engineering.** 2019.

## **8 CONCLUSÕES**

Neste estudo, foi constatado que a utilização de imagens de alta resolução na classificação orientada a objetos (GEOBIA) constitui uma boa abordagem para efetuar análises espaciais e confecção de mapas atualizados do uso e cobertura da terra em minas a céu aberto. No caso, as minas de ferro N4 e N5 localizadas em Carajás, foram mapeadas e a vegetação nas áreas de recuperação foi detalhadamente mensurada. Juntas, as duas minas já possuem aproximadamente 27% de sua área total revegetada, o que mostra um considerável progresso em direção a sua recuperação e demonstra a responsabilidade socioambiental da empresa que as administra.

Uma vez que a árvore de decisão foi construída com os algoritmos, bandas e limiares ótimos definidos, a classificação foi executada de forma eficiente, em tempo hábil e sob baixo custo em relação aos demais métodos empregados no acompanhamento do processo de RAD. O que significa que a metodologia pode ser replicada para áreas semelhantes, com seus devidos ajustes de parâmetros para as peculiaridades de cada área, e assim ser integrada na agenda de monitoramento da recuperação de áreas degradadas pela mineração, prevista na legislação brasileira É importante ressaltar que esta ferramenta não substitui os métodos tradicionais e deve ser empregada de forma complementar no processo de avaliação das áreas de recuperação, para identificação e monitoramento das áreas.

Apesar dos resultados positivos encontrados nesta pesquisa, para trabalhos futuros, sugere-se a complementação com dados de elevação da superfície, com as alturas da vegetação, o que pode facilitar a separação de estratos intermediários e identificação de um maior número de classes. O estudo também poderia ser aperfeiçoado com análise de detecção de mudanças, inclusive entre estações climáticas. A identificação de áreas de regeneração espontânea ou induzidas, bem como áreas permanentes ou temporárias também seria uma informação relevante. Essas recomendações podem favorecer um diagnóstico mais abrangente acerca do sucesso das estratégias de recuperação.

## **REFERÊNCIAS**

<span id="page-58-0"></span>ABREU, K. M. P. de; COUTINHO, L. M. Remote sensing applied to the study of vegetation with emphasis on index of vegetation and landscapes metrics. **Revista Vértices**, v. 16, n. 1, p. 173-198, 2014. Disponível em: <http://www.gnresearch.org/doi/10.5935/1809-2667.20140012>

ALMEIDA, D. S. de. Plano de recuperação de áreas degradadas (PRAD). In: **Recuperação ambiental da Mata Atlântica**. Ilhéus: Editus, 2016. p. 140–158.

ALVARES, C. A. *et al.* Koppen's climate classification map for brazil. **Meteorologische Zeitschrift**, 22, p. 711-728, 2013

BAO, N.; YE, B.; LIU, X. Object-based classification of worldview data for rehabilitated vegetation from mining site. **Proceedings - 2013 7th International Conference on Image and Graphics, ICIG 2013**, p. 404-408, 2013.

BAO, N. *et al.* Object-based classification of semi-arid vegetation to support mine rehabilitation and monitoring. **Journal of Applied Remote Sensing**, v. 8, n. 1, p. 083564, 2014. Disponível em: http://remotesensing.spiedigitallibrary.org/article.aspx?doi=10.1117/1.JRS.8.083564

BLASCHKE, T. Object based image analysis for remote sensing. **ISPRS Journal of Photogrammetry and Remote Sensing**, v. 65, n. 1, p. 2-16, 2010. Disponível em: <http://dx.doi.org/10.1016/j.isprsjprs.2009.06.004>

BLASCHKE, T. *et al.* Geographic Object-Based Image Analysis - Towards a new paradigm. **ISPRS Journal of Photogrammetry and Remote Sensing**, v. 87, p. 180-191, 2014. Disponível em: <http://dx.doi.org/10.1016/j.isprsjprs.2013.09.014>

BOAVENTURA, R. S. Geomorfolgia da folha SB.22 Araguaia e parte da folha SC.22 Tocantins. In: BRASIL. DEPARTAMENTO NACIONAL DE PRODUÇÃO MINERAL. **Projeto RADAM, Folha SB.22 Araguaia e parte da folha SC.22 Tocantins: geologia, geomorfologia, solos, vegetação e uso potencial da terra.** 4. ed. Rio de Janeiro: DNPM, 1974.

BRASIL, M. do M. A. **Planaveg: Plano Nacional de Recuperação da Vegetação Nativa**. Brasília/DF: Ministério do Meio Ambiente, 2017.

BRASIL. **Decreto sem nº, de 5 de junho de 2017**. Dispõe sobre a criação do Parque Nacional dos Campos Ferruginosos, localizado nos Municípios de Canaã de Carajás e Parauapebas, Estado do Pará. ICMBIO. Brasília/DF, 2017.

CHEN, J. *et al.* Open-pit mining geomorphic feature characterisation. **International Journal of Applied Earth Observation and Geoinformation**, v. 42, p. 76–86, 2015.

COLOMINA, I. *et al.* Towards A New Paradigm for High-Resolution Low-Cost Photogrammetry and Remote Sensing. **XXIst ISPRS Congress: Technical Commission I**, v. XXXVII Par, p. 1201, 2008. Disponível em: [http://www.isprs.org/proceedings/XXXVII/congress/1\\_pdf/205.pdf.](http://www.isprs.org/proceedings/XXXVII/congress/1_pdf/205.pdf)

CONGALTON, R. G. A review of assessing the accuracy of classifications of remotely sensed data. **Remote Sensing of Environment**, v. 37, n. 1, p. 35-46, 1991.

CONGALTON, R.G., GREEN, K., **Assessing the accuracy of remotely sensed data:** principles and practices. 2. ed. Boca Raton, Florida: CRC Press, Taylor & Francis Group, 2009.

DEFINIENS DEVELOPER. **Ecognition Reference Book**. [*S. l.: s. n.*], 2012.

CORRÊA, R. S. **Recuperação de áreas degradadas pela mineração no Cerrado:** manual para revegetação. Brasília/DF: Universa, 2007.

DARDENNE, M. A.; SCHOBBENHAUS, C. S. **Metalogênese do Brasil**. Brasília/DF: EdUnB, CNPq, 2001.

ERENER, A. Remote sensing of vegetation health for reclaimed areas of Seyitömer open cast coal mine. **International Journal of Coal Geology**, v. 86, n. 1, p. 20-26, 2011. DOI <http://dx.doi.org/10.1016/j.coal.2010.12.009>

FLETCHER, A. T.; ERSKINE, P. D. Rehabilitation closure criteria assessment using high resolution photogrammetrically derived surface models. **In:** International Archives of the Photogrammetry, Remote Sensing and Spatial Information Sciences, 40., September, p. 4-6, 2013.

FONSECA, L. M. G.; NAMIKAWA, L. M.; CASTEJON, E. F. Digital Image Processing in Remote Sensing. **Tutorials of the XXII Brazilian Symposium on Computer Graphics and Image Processing**, n. 100, p. 59-71, 2009. Disponível em: <http://ieeexplore.ieee.org/document/5395150/>

FURTADO, L. F. de A.; FRANCISCO, C. N.; ALMEIDA, C. M. de; Análise de imagem baseada em objeto para classificação das fisionomias da vegetação em imagens de alta resolução espacial. **Geociências**, v. 32, n. 3, p. 441-451, 2013.

GASTAUER, M. *et al.* Mine land rehabilitation: Modern ecological approaches for more sustainable mining. **Journal of Cleaner Production**, v. 172, p. 1409-1422, 2018. Disponível em: <https://www.sciencedirect.com/science/article/pii/S0959652617324204>

GRAINGER, C. J. *et al.* Metallogenesis of the Carajás Mineral Province, Southern Amazon Craton, Brazil: Varying styles of Archean through Paleoproterozoic to Neoproterozoic baseand precious-metal mineralisation. **Ore Geology Reviews**, v. 33, n. 3-4, p. 451-489, 2008.

HAY, G. J.; CASTILLA, G. Geographic Object-Based Image Analysis (GEOBIA): A new name for a new discipline. **In:** BLASCHKE, THOMAS; HAY, GEOFFREY J.; LANG, S. (Ed.). **Object-Based Image Analysis**. Berlin: Springer, 2008.

HIRD, J. N. *et al.* Use of Unmanned Aerial Vehicles for Monitoring Recovery of Forest Vegetation on Petroleum Well Sites. **Remote Sensing**, 2017.

HUETE, A. R. A soil-adjusted vegetation index (SAVI). **Remote sensing of environment**, v. 25, n. 3, p. 295-309, 1988.

INSTITUTO BRASILEIRO DO MEIO AMBIENTE E DOS RECURSOS NATURAIS RENOVÁVEIS (IBAMA). **Plano de Manejo de uso múltiplo da Floresta Nacional de Carajás**: [Plano de Manejo]. Brasília/DF: IBAMA, 2003.

\_\_\_\_\_\_. Instrução Normativa Nº 4, de 13 de abril de 2011**. Diário Oficial da União**, Brasília/DF, 14 abr 2011, nº 72, seção 1, p. 100. Disponível em: [http://www.ctpconsultoria.com.br/pdf/Instrucao-Normativa-IBAMA-04-de-13-04-2011.pdf.](http://www.ctpconsultoria.com.br/pdf/Instrucao-Normativa-IBAMA-04-de-13-04-2011.pdf) Acessado em: 5 jan. 2018.

JOHANSEN, K.; ERSKINE, P. D.; MCCABE, M. F. Using Unmanned Aerial Vehicles to assess the rehabilitation performance of open cut coal mines. **Journal of Cleaner Production.** v. 209, p. 819–833, 2019. Disponível em: <https://doi.org/10.1016/j.jclepro.2018.10.287>

JORDAN, C. F. Derivation of leafarea index from quality of light on the forest floor. **Ecology**, v. 50, p. 663-666, 1969.

JUSTICE, C. O. *et al.* The Moderate Resolution Imaging Spectroradiometer (MODIS): land remote sensing for global change research. **IEEE Transactions on Geoscience and Remote Sensing,** v. 36, p. 1228-1249, 1998

KARAN, S. K.; SAMADDER, S. R.; MAITI, S. K. Assessment of the capability of remote sensing and GIS techniques for monitoring reclamation success in coal mine degraded lands. **Journal of Environmental Management**, v. 182, p. 272–283, 2016. DOI <http://dx.doi.org/10.1016/j.jenvman.2016.07.070>

KELLER, E. A. **Introduction to environmental geology**. 5. ed. New Jersey, Pearson: *s. n.*, 2012.

LANDIS, J. R.; KOCH, G. G. The Measurement of Observer Agreement for Categorical Data Data for Categorical of Observer Agreement The Measurement. **Biometrics**, v. 33, n. 1, p. 159-174, 1977.

LAMB, D.; ERSKINE, P. D.; FLETCHER, A. Widening gap between expectations and practice in Australian minesite rehabilitation. **Ecological Management and Restoration**, v. 16, n. 3, p. 186-195, 2015.

LECHNER, A. M.; KASSULKE, O.; UNGER, C. Spatial assessment of open cut coal mining progressive rehabilitation to support the monitoring of rehabilitation liabilities. **Resources Policy**, v. 50, p. 234-243, out. 2016. DOI <http://dx.doi.org/10.1016/j.resourpol.2016.10.009>

MA, L. *et al*. A review of supervised object-based land-cover image classification. **ISPRS Journal of Photogrammetry and Remote Sensing**, 2017.

MENESES, P. R.; ALMEIDA, T. de. **Introdução ao processamento de imagem de sensoriamento remoto**. Brasília/DF: *s. n.*, 2012.

MORAES, B. C.; COSTA, J. M. N.; COSTA, A. C. L.; COSTA, M. H. Variação espacial e temporal da precipitação no estado do pará. **Acta Amazonica,** v. 35, p. 207-214, 2005.

MOTA, N. F. O. *et al*. Amazon canga: The unique vegetation of carajás revealed by the list of seed plants. **Rodriguésia,** v. 69, p. 1435-1488, 2018.

NASCIMENTO, F. S. **Análise da Dinâmica Espaço-Temporal das Minas de Ferro na Serra Norte (Carajás – PA) A Partir da Técnica de Classificação Orientada ao Objeto em Imagens Orbitais de Alta Resolução Espacial**. Dissertação (Mestrado Profissional em Uso Sustentável de Recursos Naturais em Regiões Tropicais) - Instituto Tecnológico Vale Desenvolvimento Sustentável, Belém, 2019.

NETO, C. D. G. et al. Mapping Brazilian Savanna Physiognomies using WorldView-2 Imagery and Geographic Object Based Image Analysis. In: **GEOBIA 2018-From pixels to ecosystems and global sustainability**. 2018.

PCI-GEOMATICA. Atcor- ground reflectance workflow; PCI Geomatica: Markham, Ontario, 2015a. p. 11.

PCI-GEOMATICA. 2015b. **Geomatica orthoengine: Course exercises**. Version 0.1; PCI Geomatics: Markham, Ontario, 2015b. p. 172.

PILÓ, L. B.; AULER, A. S.; MARTINS, F. Carajás National Forest: Iron Ore Plateaus and Caves in Southeastern Amazon. In: VIEIRA, B. C.; SALGADO, A. A. R.; SANTOS, L. J. C. (Eds.). **Landscapes and Landforms of Brazil**. New York, EUA: Springer Verlag, 2014. p. 273-283.

PONZONI, F. J.; SHIMABUKURO, Y. E.; KUPLICH, T. M. **Sensoriamento remoto da vegetação**. Oficina de Textos, São Paulo, 2015.

RAVAL, S.; MERTON, R. N.; LAURENCE, D. Satellite based mine rehabilitation monitoring using WorldView-2 imagery. **Mining Technology**, v. 122, n. 4, p. 200-207, 2013. Disponível em: <http://www.tandfonline.com/doi/full/10.1179/1743286313Y.0000000039>

REIS, F. A. G. V. Módulo 5 – Estudos Ambientais, Recuperação de Áreas degradadas. **Curso de Geologia Ambiental**, p. 5-11, 2001. Disponível em: [http://www.rc.unesp.br/igce/aplicada/ead/estudos\\_ambientais/ea18.html.](http://www.rc.unesp.br/igce/aplicada/ead/estudos_ambientais/ea18.html) Acesso em: 03 nov. 2017.

RIBEIRO, R. A. *et al.* Topsoil application during the rehabilitation of a manganese tailing dam increases plant taxonomic, phylogenetic and functional diversity. **Journal Of Environmental Management**, v. 227, p. 386-394, 2018.

RIGNEL, D. G. D. S.; CHENCI, G. P.; LUCAS, C. A. Uma Introdução a Lógica Fuzzy. **Revista Eletrônica de Sistemas de Informação e Gestão Tecnológica**, v. 1, n. 1, p. 17-28, 2011. Disponível em: [www.facef.br/resiget](http://www.facef.br/resiget)

ROUSE, J. W. *et al.* Monitoring vegetation systems in the Great Plains with ERTS. **In**: Earth Resources Technology Satellite-1 Symposium, 3., 1973, Washington. **Proceedings.** Washington: National Aeronautics and Space Administration, 1973. p. 309-317.

SCHMIDT, H.; GLAESSER, C. Multitemporal analysis of satellite data and their use in the monitoring of the environmental impacts of open cast lignite mining areas in Eastern Germany. **International Journal of Remote Sensing**, v. 19, n. 12, p. 2245-2260, 1998.

SEN, S. *et al*. Identifying Revegetated Mines as Disturbance/Recovery Trajectories Using an Interannual Landsat Chronosequence. **Photogrammetric Engineering and Remote Sensing**, v. 78, n. 3, p. 223-235, 2012.

SER (Society for Ecological Restoration), **The SER International Primer on Ecological Restoration.** Society for Ecological Restoration International, Tucson, Arizona, USA. 2004.

SOUZA-FILHO, P. W. M. *et al.* Mapping and quantification of ferruginous outcrop savannas in the brazilian amazon: A challenge for biodiversity conservation. **PLOS ONE,** 2019.

SOUZA-FILHO, P. W. M. *et al.* A geobia approach for multitemporal land-cover and landuse change analysis in a tropical watershed in the southeastern amazon. **Remote Sensing**, v. 10, p. 1-22, 2018.

STORY, M.; CONGALTON, R. G. Accuracy Assessment A User's Perspective. Photogrammetric **Engineering and Remote Sensing,** v. 52, p. 397-399, 1986.

SUN, W. *et al*. Monitoring the ecological environment of open-pit coalfields in cold zone of Northeast China using Landsat time series images of 2000-2015. **Tehnicki vjesnik - Technical Gazette**, v. 24, n. 1, p. 129-139, 2017. Disponível em: <http://hrcak.srce.hr/174709>

SZOSTAK, M. et al. The analysis of spatial and temporal changes of land cover and land use in the reclaimed areas with the application of airborne orthophotomaps and LANDSAT images. **Geodesy and Cartography**, v. 64, n. 1, p. 75-86, 2015. Disponível em: <http://content.sciendo.com/view/journals/geocart/64/1/article-p75.xml>

TONG, X. *et al*. Integration of UAV-based photogrammetry and terrestrial laser scanning for the three-dimensional mapping and monitoring of open-pit mine areas. **Remote Sensing**, v. 7, n. 6, p. 6635-6662, 2015.

TOWNSEND, P. A. *et al*. Changes in the extent of surface mining and reclamation in the Central Appalachians detected using a 1976-2006 Landsat time series. **Remote Sensing of Environment**, v. 113, n. 1, p. 62-72, 15 jan. 2009. Disponível em: [https://www.sciencedirect.com/science/article/pii/S0034425708002587#fig1.](https://www.sciencedirect.com/science/article/pii/S0034425708002587#fig1) Acesso em: 19 dez. 2018.

TOLBERT, G. E. *et al*. The Recently Discovered Serra dos Carajás Iron Deposits. **Economic Geology**, v. 66, n. 7, p. 985-994, 1971.

UNGER, C. J. *et al.* A jurisdictional maturity model for risk management, accountability and continual improvement of abandoned mine remediation programs. **Resources Policy**, v. 43, p. 1-10, 2015. DOI <http://dx.doi.org/10.1016/j.resourpol.2014.10.008>

VALE. **Vale: Nossa História**. Rio de Janeiro: Verso Brasil, 2012.

\_\_\_\_\_\_. **Plano de Recuperação de Areas Degradadas**. Parauapebas/PA: *s. n.*, 2016.

VALE. **Produção da Vale no 3T18**. Rio de Janeiro: *s. n.*, 2018.

WHITESIDE, T. G. *et al.* Object-based characterisation of reference sites for mine site closure using hyperspatial multispectral UAV imagery. **South**‐**Eastern European Journal of**

## **Earth Observation and Geomatics**, v. 3, n. 2, 2014.

WHITESIDE, T. G.; BARTOLO, R. E. Robust and Repeatable Ruleset Development for Hierarchical Object-Based Monitoring of Revegetation Using High Spatial and Temporal Resolution Uas Data. n. November 2014, p. 2-5, 2015.

WHITESIDE, T. G.; BARTOLO, R. E. A robust object-based woody cover extraction technique for monitoring mine site revegetation at scale in the monsoonal tropics using multispectral RPAS imagery from different sensors. **International Journal of Applied Earth Observation and Geoinformation**, v. 73, p. 300-312, jul. 2018. Disponível em: <https://linkinghub.elsevier.com/retrieve/pii/S0303243418302745>

WILLIANS, D. D.; BUGIN, A.; REIS, J. L. B. (Coords) **Manual de recuperação de áreas degradadas pela mineração: técnicas de revegetação.** Brasília/DF: IBAMA, 1990. 96p.

YANG, Y. *et al.* Detecting the dynamics of vegetation disturbance and recovery in surface mining area via Landsat imagery and LandTrendr algorithm. **Journal of Cleaner Production**, v. 178, p. 353-362, 2018. DOI <https://doi.org/10.1016/j.jclepro.2018.01.050>

YU, L. *et al*. Monitoring surface mining belts using multiple remote sensing datasets: A global perspective. **Ore Geology Reviews**, v. 101, p. 675-687, 1 out. 2018. Disponível em: [https://www.sciencedirect.com/science/article/pii/S0169136817307357.](https://www.sciencedirect.com/science/article/pii/S0169136817307357) Acesso em: 19 dez. 2018.

ZHANG, M.; ZHOU, W.; LI, Y. The analysis of object-based change detection in mining area: A case study with Pingshuo coal mine. **International Archives of the Photogrammetry, Remote Sensing and Spatial Information Sciences - ISPRS Archives**, v. 42, n. 2W7, p. 1017-1023, 2017.

**ANEXO**

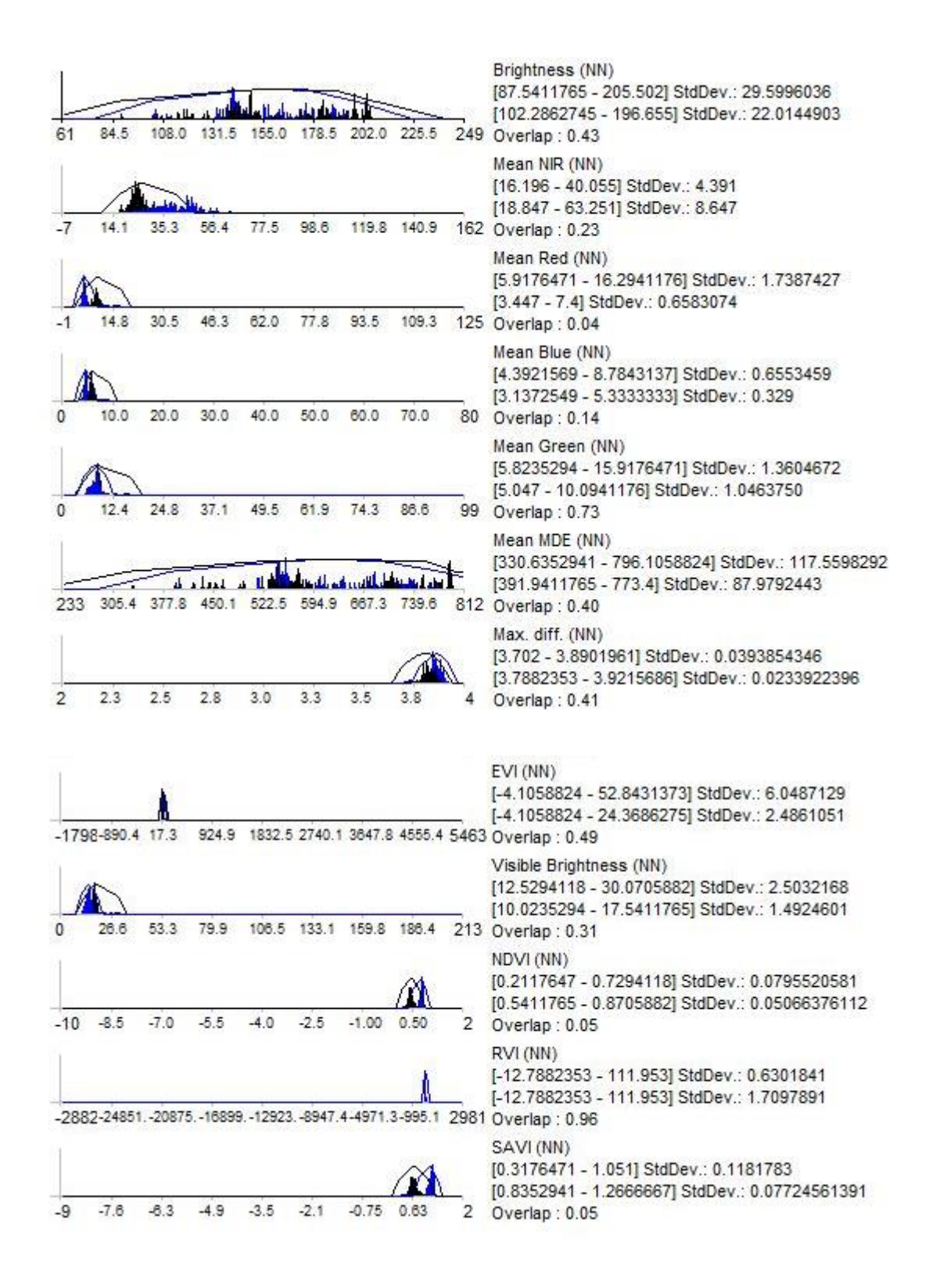